# GWDG<br>NACHRICHTEN<br>09|12

### **Cryptshare**

**Einmillionster Batch-Job Android-Tablet Nexus 7 Ausbildung zum Fachinformatiker**

**Internet-Protokoll IPv6**

ZEITSCHRIFT FÜR DIE KUNDEN DER GWDG

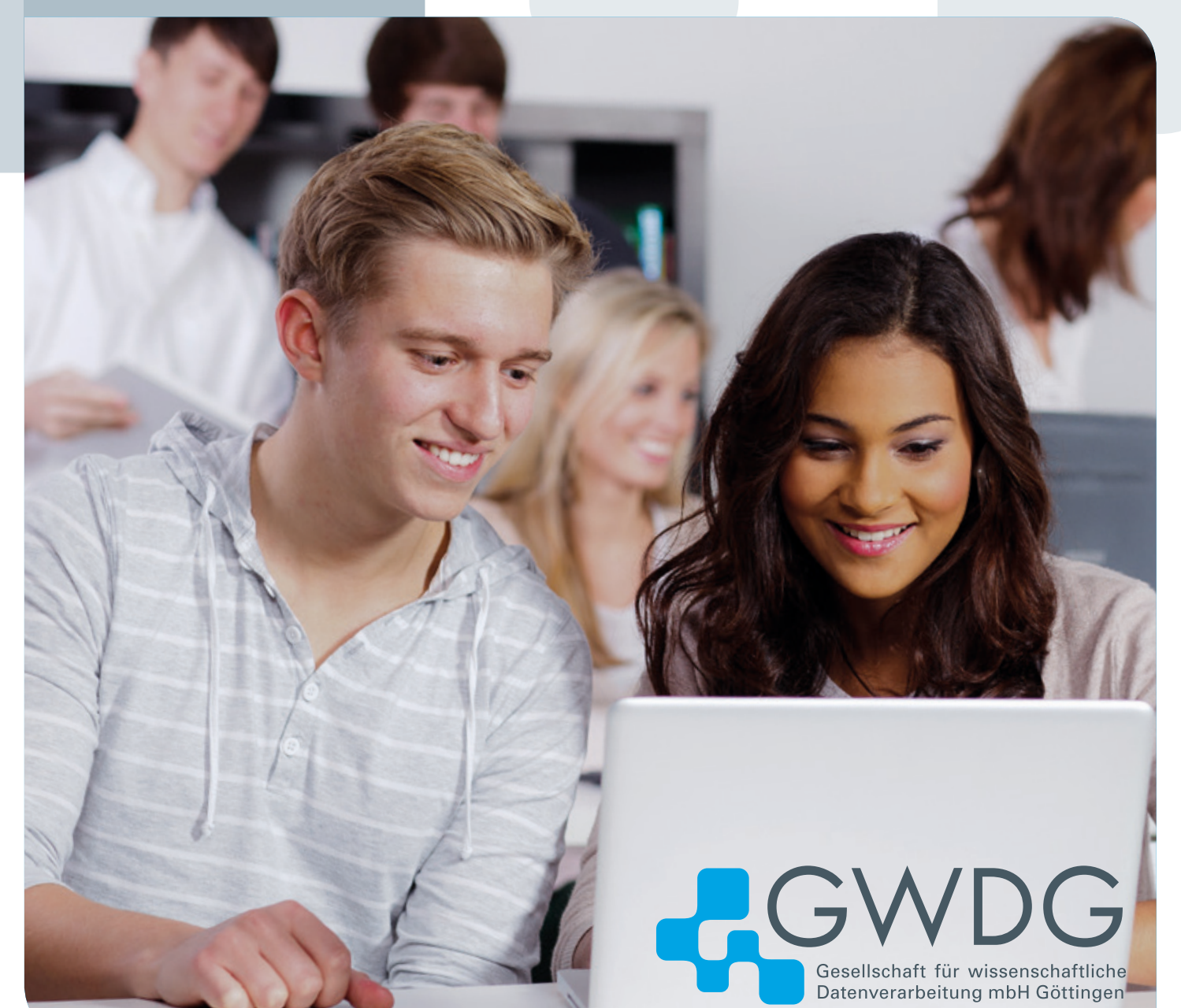

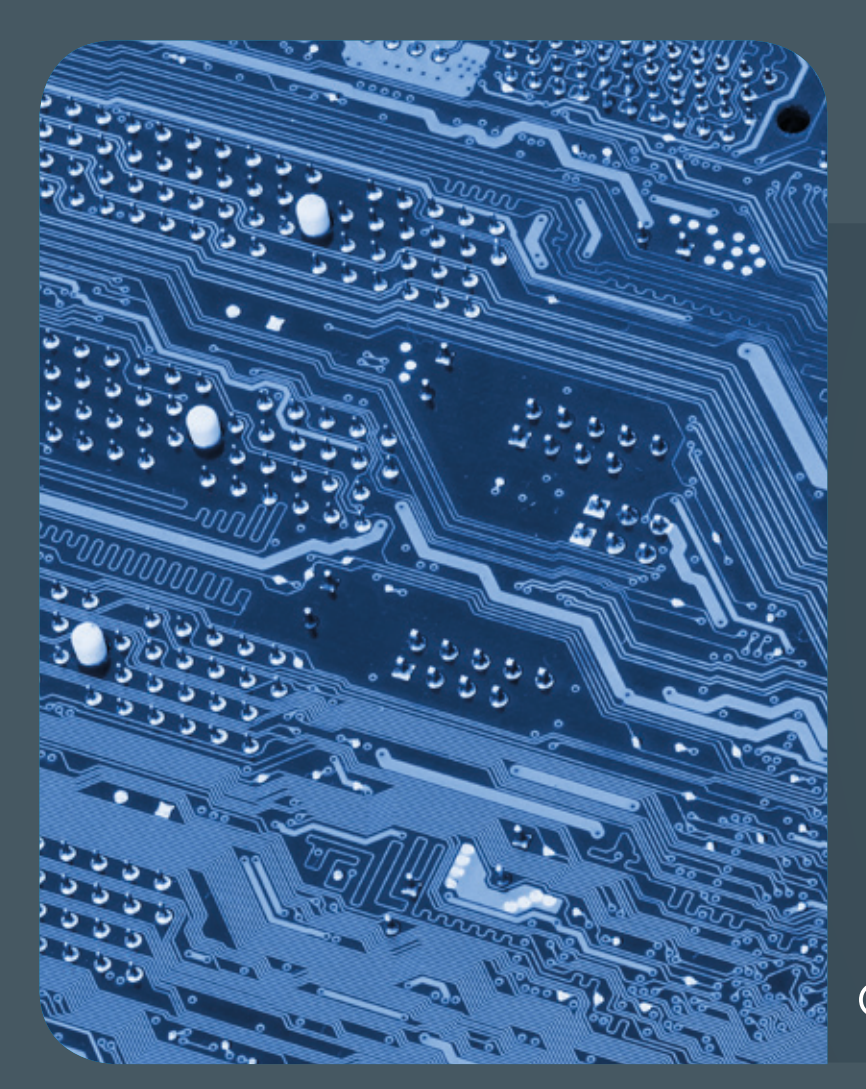

### 09|12Inhalt

3 **[Editorial](#page-2-0)** 4 **[Cryptshare erfolgreich in Betrieb](#page-3-0)** 5 **[Eine Million Batch-Jobs bei der GWDG](#page-4-0)** 6 **[Android-Tablet Nexus 7](#page-5-0)** 9 **[Neu bei der GWDG:](#page-8-0)  [Ausbildung zum Fachinformatiker](#page-8-0)** 10 **[Tipps &](#page-9-0)  [Tricks](#page-9-0)** 11 **[HP Designjet T790 – der neue Groß](#page-10-0)[formatdrucker im LRC in der SUB](#page-10-0)** 12 **[Kurz &](#page-11-0)  [knapp](#page-11-0)** 14 **[Das neue Internet-Protokoll IPv6 –](#page-13-0)  [Teil 3: Die neuen IP-Adressen](#page-13-0)** 20 **[Personalia](#page-19-0)** 22 **[Kurse](#page-21-0)**

# GWDG<br>NACHRICHTEN

**Zeitschrift für die Kunden der GWDG**

ISSN 0940-4686 35. Jahrgang Ausgabe 9/2012

**Erscheinungsweise:**  monatlich

www.gwdg.de/gwdg-nr

**Auflage:** 500

**Fotos:**  © Picture-Factory - Fotolia.com (1, 9) © Robert Kneschke - Fotolia.com (6) © vege - Fotolia.com (13) © so47 - Fotolia.com (14) MPIbpc-Medienservice (3, 20, 21) GWDG (2, 5, 11, 22)

**Herausgeber:**  Gesellschaft für wissenschaftliche Datenverarbeitung mbH Göttingen Am Faßberg 11 37077 Göttingen Tel.: 0551 201-1510 Fax: 0551 201-2150

**Redaktion:**  Dr. Thomas Otto E-Mail: thomas.otto@gwdg.de

**Herstellung:**  Maria Geraci E-Mail: maria.geraci@gwdg.de

**Druck:** GWDG / AG H E-Mail: printservice@gwdg.de

<span id="page-2-0"></span>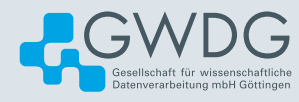

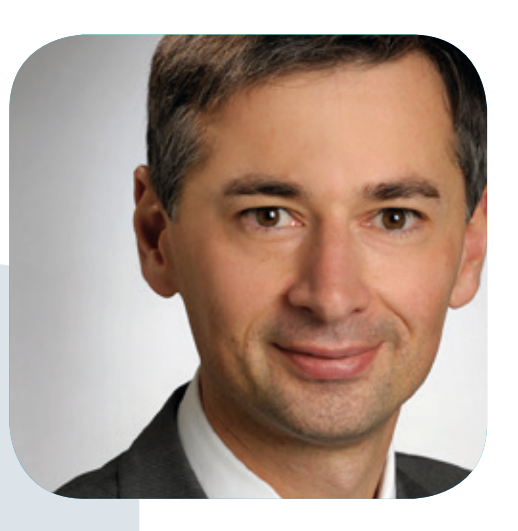

Prof. Dr. Ramin Yahyapour ramin.yahyapour@gwdg.de 0551 201-1545

### Liebe Kunden und Freunde der GWDG,

wo sind die Techies und Nerds? Die neuen Heldinnen und Helden der nächsten digitalen Revolution? Wo sind die kreativen "Digital Natives", wie sie in Publikationen oft Neu-Deutsch genannt werden? Also diejenigen, die mit dem Internet groß geworden sind, die eine Welt ohne Smartphones, Soziale Netzwerke und ständiger Konnektivität nicht mehr kennengelernt haben.

Auch wenn viele IT ständig nutzen, so gibt es immer weniger, die diese neu denken und weiterentwickeln wollen. IT-Fachkräfte sind heiß begehrt und die stagnierenden Einschreibezahlen in den MINT-Fächern machen deutlich, dass dies einer, wenn nicht der kritische Faktor für konkurrenzfähige IT sein wird. Wer bekommt die besten Köpfe und wer kann das attraktivste Arbeitsumfeld liefern?

Die GWDG war bisher immer äußerst erfolgreich, offene Stellen mit hochqualifizierten und engagierten Mitarbeiterinnen und Mitarbeitern besetzen zu können. Das attraktive Arbeitsumfeld in Göttingen in Verbindung mit den interessanten Aufgaben nahe an der Wissenschaft hat seinen Teil dazu beigetragen. Damit dies auch in Zukunft so bleibt, engagieren wir uns in verschiedenen Bereichen von Studium und Lehre, um den wissenschaftlichen, aber auch technischen Nachwuchs langfristig sicherzustellen. Ein Beispiel finden Sie in dieser Ausgabe mit dem Bericht zu unserem neu erweiterten Angebot an Ausbildungsplätzen im Bereich Fachinformatik mit den Fachrichtungen Anwendungsentwicklung und Systemintegration. Dies ist eine Investition in die Zukunft, um exzellente Fachkräfte hervorzubringen.

### **Ramin Yahyapour**

GWDG – IT in der Wissenschaft

<span id="page-3-0"></span>Text und Kontakt: Björn Herbold bjoern.herbold@gwdg.de 0551 201-1842

### Cryptshare erfolgreich in Betrieb

Häufig ist es schwierig, größere Dateien einfach und sicher Kollegen oder externen Partnern zur Verfügung zu stellen. Mit der Software "Cryptshare" ist es möglich, Dateien bis zu einer Größe von 2 GByte sicher auszutauschen. Wie bereits in den GWDG-Nachrichten 7/2011 beschrieben, setzt die Max-Planck-Gesellschaft Cryptshare seit Anfang Mai 2011 ein. Ab sofort steht nun auch den Mitarbeiterinnen und Mitarbeitern der Universität Göttingen bis zum 31. Januar 2013 Cryptshare in einer Testinstallation zur Verfügung. Zusammen mit der Universitätsmedizin Göttingen wird die GWDG hier mittels der Testinstallation den Nutzungsbedarf evaluieren und eine standortweite Lösung anstreben.

Ein einfacher Austausch wird über die benutzerfreundlich gestaltete Weboberfläche https://cryptshare.uni-goettingen.de ermöglicht. Das Installieren einer weiteren Client-Software entfällt und auch das Beantragen bzw. Freischalten eines Accounts ist nicht notwendig, da zum Übertragen von Dateien nur eine gültige E-Mail-Adresse der Universität Göttingen oder der GWDG auf der Sender- bzw. Empfängerseite benötigt wird. Aus lizenzrechtlichen Gründen sind die E-Mail-Adressen der Studierenden in ihrer Nutzung eingeschränkt. Sie können keinen Datentransfer zu externen Partnern oder anderen Studierenden durchführen. Mit E-Mail-Adressen, die auf [stud.uni-goettingen.de](http://stud.uni-goettingen.de) enden, ist nur ein Transfer zu Universitätsangehörigen möglich. Beim Datentransfer werden die Daten verschlüsselt übertragen und letztendlich auch verschlüsselt auf dem Server gespeichert.

Nachdem die gewünschten Dateien über die Weboberfläche auf den Server geladen wurden, werden die im Webformular zuvor eingegebenen Empfänger per E-Mail informiert, dass Dateien zum Download bereitstehen. Sobald die Empfänger das vergebene Passwort des Senders kennen, können die Dateien von den Empfängern heruntergeladen werden. Die Dateien bleiben für zehn Tage auf dem Server gespeichert und werden anschließend automatisch gelöscht.

Neben dem gerade beschriebenem Weg des Datentransfers ist es im Rahmen der Testinstallation auch möglich, ein Plug-In für Microsoft Outlook zu nutzen. Mit diesem Plug-In können die Dateianhänge einer E-Mail über Cryptshare versendet werden, ohne die Webseite aufrufen zu müssen. Das Plug-In für die jeweiligen Microsoft-Outlook-Versionen und eine entsprechende Anleitung finden Sie unter <https://cryptshare.uni-goettingen.de/download>.

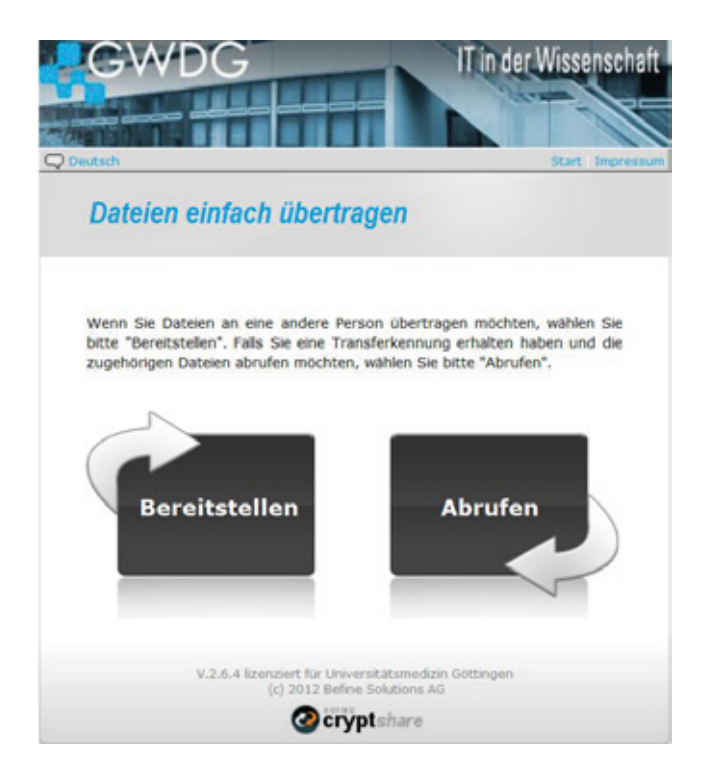

Zum Ende der Testinstallation werden die Mitarbeiterinnen und Mitarbeiter der Universität, die das Produkt eingesetzt haben, eine E-Mail bekommen. Dort werden Sie die Möglichkeit erhalten, das Produkt zu bewerten und uns ein Feedback zu geben. Diese Umfrage wird natürlich anonym ablaufen.

### Eine Million Batch-Jobs bei der GWDG

<span id="page-4-0"></span>Text und Kontakt: Dr. Christian Boehme christian.boehme@gwdg.de 0551 201-1839

Am 23. Juni 2012 wurde der einmillionste Batch-Job bei der GWDG seit Einführung von LSF Ende 2003 abgeschickt. Eingereicht wurde dieser Job von Dewen Sun, Mitarbeiter des Instituts für Theoretische Physik der Universität Göttingen, dessen Arbeitsgebiet wir hier stellvertretend für die 999.999 anderen Jobs kurz vorstellen wollen. Außerdem folgen noch einige statistische Informationen zum aktuellen Betrieb auf den Parallelrechnern der GWDG.

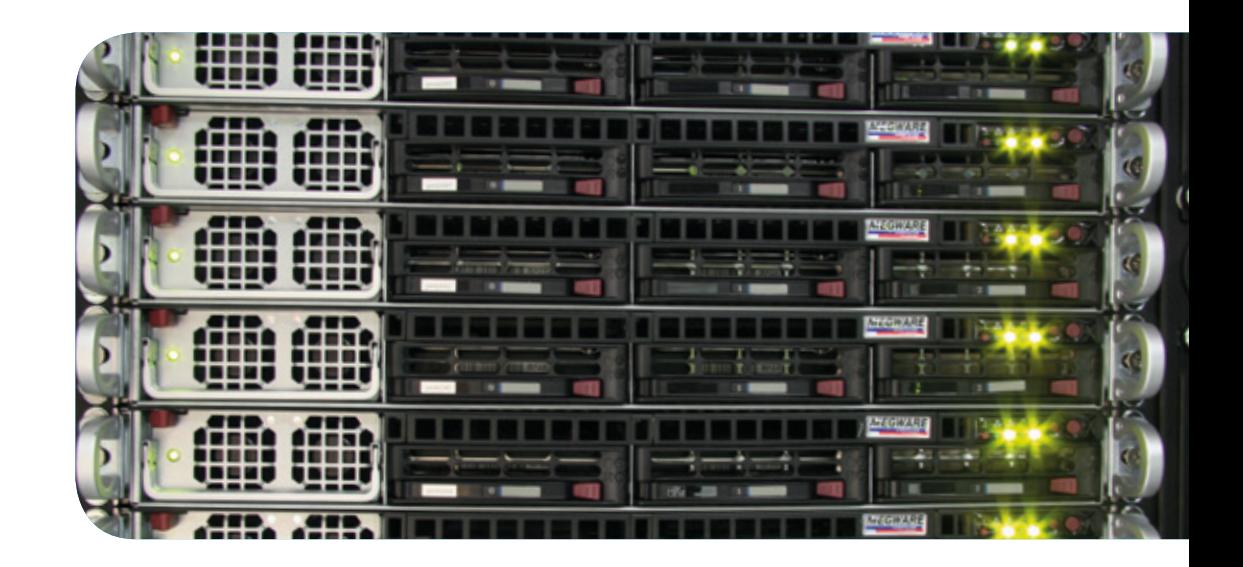

### **LEBENDE POLYMERE**

Dewen Sun arbeitet an der Erforschung komplexer, flüssiger Polymere (das sind langkettige Moleküle, vor allem Kunststoffe). Computer-Simulationen spielen hierbei eine wichtige Rolle. Besonders interessant sind Systeme, in denen Polymerisation (Kettenbildung) im chemischen Gleichgewicht zwischen Polymeren und den sie bildenden Grundbausteinen, den Monomeren, stattfindet. Diese Systeme nennt man "lebende Polymere". Solche lebenden Polymere untersucht Dewen Sun auf den Rechnern der GWDG. Mit einer Single-Chain-in-Mean-Field (SCMF) genannten Simulationsmethode wird untersucht, wie das Verhalten lebender Polymere durch den Kontakt mit einer festen Oberfläche ("Substrat") beeinflusst wird. Simulationen ohne Substrat dienen dabei der Überprüfung der Genauigkeit der Methode anhand bekannter Messergebnisse. Anschließend werden die Verhaltensänderungen an der Oberfläche der Festsubstanz simuliert.

### **AKTUELLES ZUR JOB-STATISTIK**

Während das Erreichen der ersten Million Jobs noch

achteinhalb Jahre benötigt hat, werden zur Zeit im Schnitt etwa 40.000 Jobs pro Monat abgeschickt, so dass die nächste Million in ungefähr zwei Jahren zu erwarten ist. Berücksichtigt man zusätzlich noch die erheblichen Neubeschaffungen, die für 2012 und 2013 bei der GWDG geplant sind, könnte es aber auch bereits 2013 soweit sein.

Im Schnitt wurden zuletzt pro Job etwas mehr als 9 CPU Cores angefordert. Mehr als die Hälfte aller abgeschickten Jobs wird wieder aus der Queue entfernt, noch bevor sie überhaupt starten können. Die schließlich gestarteten Jobs nutzten im Juli 2012 im Schnitt jeweils etwa 150 CPU-Stunden. Die durchschnittliche Wartezeit betrug dabei 38 Stunden, allerdings mit erheblichen Schwankungen. Von den 17.295 im Juli gestarteten Jobs waren 10.415 (60 %) erfolgreich. 1.688 weitere Jobs (10 %) erreichten ihr Walltime-Limit, was im Normalfall ebenfalls als Erfolg zu werten ist. 5.192 Jobs (30 %) endeten mit einem Fehler oder wurden per Kommando abgebrochen. Wir hoffen natürlich, dass unsere Ressourcen in möglichst wenigen dieser Fälle die Ursache waren, und wünschen allen HPC-Nutzerinnen und -Nutzern weiterhin viel Erfolg bei ihrer Arbeit mit unseren Rechenclustern.

<span id="page-5-0"></span>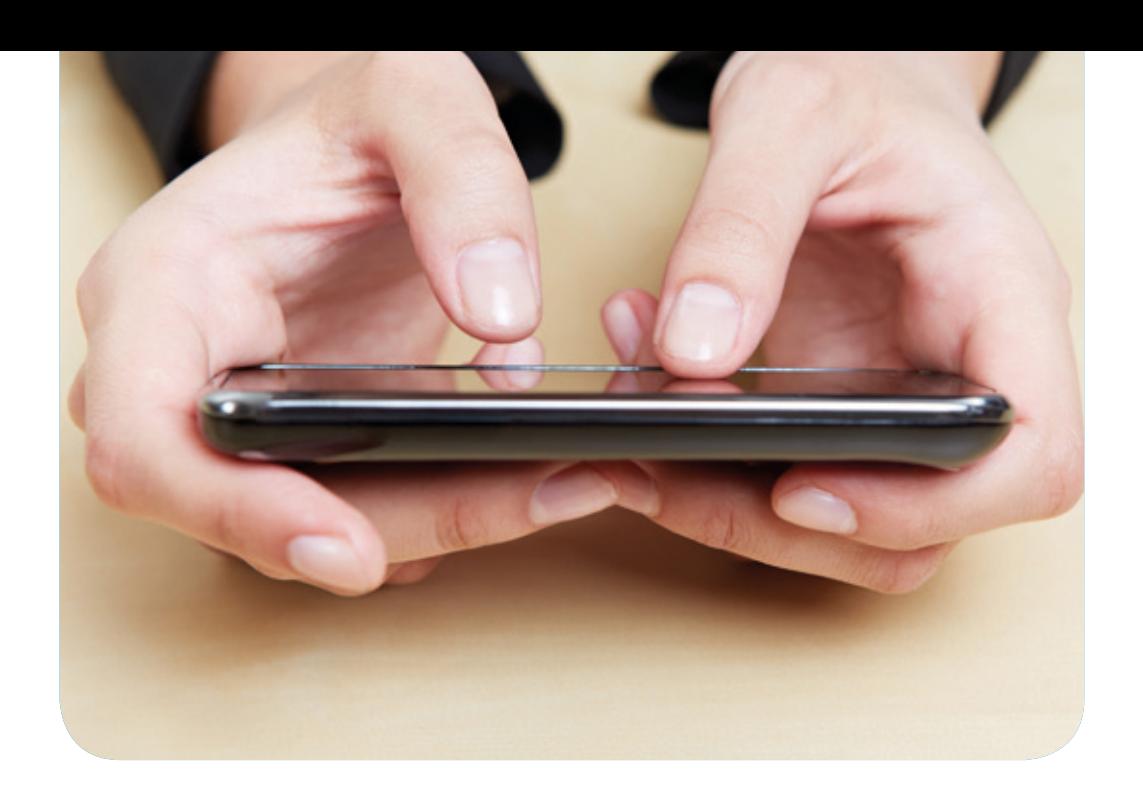

### Android-Tablet Nexus 7

#### Text und Kontakt: Michael Reimann michael.reimann@gwdg.de

Das Ende Juni auf seiner Entwicklerkonferenz von Google vorgestellte erste hauseigene 7"-Tablet Nexus 7 ist seit Ende August auch hierzulande erhältlich. Es läuft unter Googles neuester Betriebssystemversion Android 4.1 (Jelly Bean) und gewährleistet damit zusammen mit der leistungsfähigen Hardware ein zügiges und komfortables Arbeiten. Zum positiven Gesamteindruck trägt auch der Formfaktor von 7" bei, der es erlaubt, das Tablet überall dabei haben zu können.

### **HARDWARE**

Das von Asus im Auftrag von Google gefertigte Nexus 7 kann im Google Play Store in einer 8-GByte- und in einer 16-GByte-Version bestellt werden. Es besitzt ein 7"-IPS-Display (IPS = In-Plane-Switching), welches sich durch hohe Blickwinkelstabilität und realitätsnahe Farbdarstellung auszeichnet. Die Auflösung beträgt 1.280 x 800 Pixel bei einer Pixeldichte von 216 ppi – im Vergleich dazu haben die Retina-Displays vom iPad 264 ppi und vom iPhone sogar 326 ppi. Je höher die Pixeldichte ist, desto weniger sieht der Betrachter die einzelnen Bildpunkte, was letztlich natürlich auch immer noch vom Betrachtungsabstand mit abhängt, denn dieser wird in der Regel bei einem Mobiltelefon kleiner sein, weswegen wir hier auch höhere Werte erwarten dürfen. Angetrieben wird das Nexus 7 von einem mit 1,3 GHz getakteten NVIDIA Tegra 3 Vier-Kern-Prozessor, dem ein Hauptspeicher von 1 GByte RAM zur Seite steht. Der interne Speicher beträgt je nach Modellvariante nur 8 oder 16 GByte. Hier geht die Empfehlung eindeutig hin zur 16-GByte-Variante, denn der Speicher ist aufgrund des Fehlens eines SD-Kartensteckplatzes nicht erweiterbar. Die Netzwerkverbindung wird realisiert über WLAN (802.11 bgn), zusätzlich werden aber auch Bluetooth 4.0 und die Nahfeldkommunikation NFC geboten. Ein 3G-Modul, mit dem man über das Mobilfunknetz ins Internet gelangen könnte, sucht man bei diesem

handlichen Gerät leider vergebens. Somit bleibt nur das Teathering, d. h. man baut über sein Mobiltelefon einen WLAN-Hotspot auf, über den das Nexus 7 dann problemlos ins Internet gelangt. Die Positionsbestimmung über GPS ist möglich, jedoch sollte man stets darauf achten, dass das Kartenmaterial offline zur Verfügung steht, da ja unterwegs das Nachladen über Mobilfunk nicht möglich ist. Erfreulicherweise bietet das mitgelieferte Kartenprogramm Google Maps hierfür die entsprechenden Voraussetzungen, indem man dort ausgewählte Bereiche gezielt herunterladen kann. Dass dem Nexus 7 eine, bei manchen Tablets vorhandene, entsprechend leistungsfähige Kamera fehlt, dürfte nicht so schwer wiegen, da sicherlich kaum jemand mit einem Tablet vor dem Gesicht fotografierend durch die Gegend streifen wird. Eine 1,2 Megapixel Front-Kamera ist dagegen vorhanden, um Video-Chats oder Skype-Telefonate ermöglichen zu können. Der mit 4.325 mAh reichlich bemessene Akku und das geringe Gewicht von 340 g runden die Eignung für den mobilen Einsatz ab.

### **SOFTWARE**

Die Bedienung des Nexus 7 erfolgt, abgesehen von dem Ein/Aus-Schalter am oberen rechten Rand und der darunter befindlichen Lautstärkewippe, im Wesentlichen über die bereits vom Galaxy Nexus her bekannten drei Onscreen (also in den Touchscreen integrierten)-Tasten für "Zurück", "Home" und den Taskmanager. Als Betriebssystem kommt das aktuelle Android 4.1 (Jelly Bean) zum Einsatz. Hierbei handelt es sich um ein Android in "Reinform" ohne jegliche herstellerspezifische Bedienoberfläche, wie z. B. "TouchWiz" bei Samsung, "Sense" bei HTC oder "Blur" bei Motorola. Damit ist gewährleistet, dass immer zeitnah die neuesten Updates bezogen werden können, ohne darauf warten zu müssen, dass der Hersteller erst entsprechende Anpassungen liefert. Beispielsweise wird gleich nach dem ersten Start des Nexus 7 das Update auf 4.1.1 angeboten. Im Zuge der Fragmentierungsproblematik ist das ein nicht zu unterschätzender Vorteil, denn derzeit verteilen sich die eingesetzten Betriebssystemversionen immer noch wie folgt (Stand Anfang September): Das aktuelle Jelly Bean kommt auf nur 1,2 %, der etwa ein Jahr alte Vorgänger Ice Cream Sandwich auf 20,8 % und die meisten (57,2 %) Geräte laufen immer noch mit dem veralteten Gingerbread. Wenn die Hersteller für ihre Geräte keine Updates liefern, bedeutet das nicht nur, dass den Anwendern vielleicht neue und interessante Funktionen vorbehalten bleiben, sondern ganz besonders auch, dass Sicherheitslücken nicht geschlossen werden. Und das kann in Zeiten, wo Hacker Android so langsam als lukrative Plattform für ihre Angriffe entdecken, dem Anwender unter Umständen viel Ungemach bereiten.

### **"PROJECT BUTTER"**

Da bei vielen unter Android laufenden Geräten und ganz besonders bei den Tablets trotz hoher Prozessorleistung immer wieder eine Ruckelneigung zu beobachten ist, führt Google in 4.1 das neue Feature "Project Butter" ein, bei dem die Bildwechselfrequenz auf 60 Bilder pro Sekunde erhöht wurde. Damit ist ein flüssiges Arbeiten gewährleistet.

### **BENACHRICHTIGUNGSLEISTE**

Eine weitere Neuerung betrifft die zuvor schon recht komfortable Benachrichtigungsleiste, die sich vom oberen Bildschirmrand nach unten ziehen lässt. Jetzt kann das oberste Ereignis eine kleine Vorschau enthalten, wie beispielsweise bei Mails der Betreff und Inhalt. Mit einer Zweifinger-Wischgeste lässt sich diese Vorschau nach unten erweitern. Und mit bestimmten Benachrichtigungen kann bereits direkt in der Vorschauleiste interagiert werden, z. B. ein Bild gespeichert oder ein Rückruf auf ein versäumtes Telefonat gestartet werden. Die Benachrichtigung kann so noch mehr zur Organisierung der eigenen Abläufe genutzt werden.

### **TASKMANAGER**

Der Taskmanager wird durch Aktivierung seiner Schaltfläche gestartet und bietet einen Bildschirmabzug aller offenen Applikationen. Sie können durch einfaches Anklicken wieder in den Vordergrund geholt und durch eine Wischgeste nach rechts beendet werden.

### **WIDGETS**

Widgets sind kleine Programmfenster, die auf den Startbildschirm gelegt werden können, um dort bestimmte Informationen anzuzeigen, wie beispielsweise Mails, Termine, Twittermeldungen oder Aufgabenlisten. Deren Flexibilität erhöht sich in Android 4.1 noch dadurch, dass für sie auf dem Homescreen dynamisch Platz geschaffen wird, sobald man sie dort zu platzieren versucht. Auch sie eignen sich hervorragend dazu, richtig eingesetzt immer die wichtigsten Informationen im Blick zu behalten.

### **GOOGLE-SUCHE**

Neu ist auch die grundlegend überarbeitete Google-Suche, die nun von einer sehr präzise arbeitenden Sprachsteuerung begleitet wird. Ähnlich wie bei Siri auf den mobilen Apple-Geräten können auch hier jetzt die verschiedensten Fragen gestellt werden. Leider sind hierzulande die Möglichkeiten insofern etwas eingeschränkt, als die Antworten noch in Schriftform erfolgen. Auch die neue Technologie "Knowledge Graph" kann derzeit nur genutzt werden, wenn die Spracheinstellung auf Englisch umgestellt wird. Hier handelt es sich um eine semantische Suche, die deutlich bessere und genauere Ergebnisse liefern soll, weil die Suchmaschine zugleich im Hintergrund Suchanfragen mit bestimmten, auf die Anfrage bezogenen Inhalten verknüpft.

### **GOOGLE NOW**

Ein Schritt weiter geht "Google Now", eine Art virtueller Sekretär, der Ereignisse wie die Kalendereinträge, Auswertung des aktuellen Standorts oder des Suchverlaufs nutzt, um so vorauszuahnen, welche Informationen dem Nutzer als Nächstes nützlich sein könnten. Auf diese Weise ließe sich dann anhand des aktuellen Orts die Distanz und Fahrzeit zu einem anstehenden Termin kalkulieren und aufgrund der aktuellen Wetterlage womöglich gleich die Empfehlung zur Mitnahme eines Regenschirms ausgeben. Im amerikanischen Sprachraum arbeitet auch diese Technologie bereits erstaunlich gut, während sie hierzulande noch weit von dem angestrebten Funktionsumfang entfernt ist – und bei aller Diskussion hinsichtlich des Datenschutzes ist man sich auch gar nicht sicher, ob man das überhaupt will. Jedenfalls besitzt Google Now ein großes Potenzial, und sobald die entsprechenden Lokalisierungen vorgenommen worden sind, wird zu prüfen sein, inwieweit sich die Anwender darauf einlassen sollten.

### **CHROME**

Mit dem Einsatz von Jelly Bean auf den Tablets wird zum ersten Mal auch Googles Chrome zum Standard-Browser. Im Vergleich zum bisherigen Android-Browser besticht er durch eine höhere Geschwindigkeit, eine bessere Anpassung für Tablets und die von den Desktopversionen her bekannte Sicherheitsarchitektur. Hinsichtlich der Bedienung passt er sich den Android-Geräten an und lässt sich bequem über Mehrfinger- und Wischgesten steuern. Die Internetsuche kann natürlich auch über die Spracheingabe erfolgen. Hinzu kommt eine enge Zusammenarbeit mit den Chrome-Versionen auf einem Desktopsystem oder Notebook, da die dort gewonnenen Surfergebnisse wie geöffnete Webseiten, Browserverläufe und Lesezeichen direkt auf die Smartphones und Tablets übertragen und dort entsprechend weitergenutzt werden können. (siehe auch die GWDG-Nachrichten 7/2012).

### **ANBINDUNG AN DEN EXCHANGE-SERVER**

Natürlich vermag auch das Nexus 7 die vielfältigen Groupware-Funktionen des Exchange-Servers zu nutzen. Mit den in Jelly Bean leicht überarbeiteten Apps "E-Mail", "Kalender" und "Kontakte" gelingt der Abgleich problemlos – eine entsprechende Konfigurationsanleitung findet sich auf dem Webserver der GWDG. Wer darüber hinaus auch die Aufgaben- und Notizen-Funktion nutzen möchte, ist hier auf Zusatzsoftware angewiesen, wie z. B. dem Produkt "Touchdown" von Nitrodesk, das eine speziell auf Android-Tablets angepasste Version im Angebot hat. Für die Aufgaben alleine empfiehlt sich "Tasks for Microsoft Exchange" von Basili Ltd.

### **ANWENDUNGEN**

Die Anwendung, die sogenannten Apps, können im Google Play Store aus einer Auswahl von mittlerweile 600.000 Applikationen gewählt werden. Zwar ist dort das Angebot an Tablet-spezifischen Programmen noch nicht ganz so groß, aber das versucht Google mit seinem Nexus 7 zu ändern. 7"-Tablets bieten hier natürlich den großen Vorteil, dass die auf normale Smartphone-Größe ausgelegten Apps trotz der erforderlichen Hochskalierung immer noch ganz ordentlich aussehen. Hinzu kommt, dass Verkaufsschlager wie das Samsung Galaxy SIII mit seiner Bildschirmdiagonalen von 4,8" und die an Marktanteilen zunehmenden Hybrid-Modelle wie das Galaxy Note mit seinen deutlich über 5" gar nicht mehr so weit entfernt liegen. Wir wollen uns im Folgenden eine kleine Auswahl von Tablet-geeigneten Anwendungen ansehen:

### **Videochat**

Dank der Front-Kamera eignet sich das Nexus 7 natürlich auch für Video-Telefonie, wie beispielsweise das allseits beliebte Skype.

### **Dateimanager**

Ein Grund für die Beliebtheit von Android ist die Tatsache, das man dort ein richtiges Dateisystem nutzen kann. Dafür braucht es natürlich einen leistungsfähigen Dateimanager, der gerade auch auf Tablets angepasst sein sollte. Mit dem dafür geeigneten kostenlosen "Dateimanager HD" lassen sich Bookmarks anlegen, Dateien (auch Mehrfachauswahl) kopieren, ausschneiden und löschen, auf das heimische Netzwerk zugreifen oder auch eine Speicheranalyse durchführen.

### **Evernote**

Auch der beliebte, kostenfreie Online-Dienst zur Erfassung und Verwaltung von Notizen bietet bereits eine auf Android-Tablets angepasste Version an. Die Notizen lassen sich u. a. mit Tags und Geodaten verbinden, in verschiedenen Notizbüchern ablegen und natürlich mit den für fast alle Plattformen verfügbaren Klienten abgleichen.

### **Mindmanager**

Bei der Erstellung wissenschaftlicher Arbeiten oder auch zur Begleitung von Meetings erweist sich die Mind-Mapping-Technik als eine hilfreiche Visualisierungsmöglichkeit. Richtig Spaß macht diese Technik aber erst mit einem mobilen Tablet, für das Mindjet inzwischen eine angepasste Version im Angebot hat (siehe GWDG-Nachrichten 6/2012).

#### **Office-Anwendungen**

Hier gibt es inzwischen ebenfalls verschiedene, an Tablets angepasste Lösungen wie "Quickoffice Pro" oder "Documents To Go", um dort beispielsweise Word-Dokumente betrachten oder weiterbearbeiten zu können. Damit sich beurteilen lässt, ob die teilweise recht hohen Kosten dafür sinnvoll eingesetzt sind, können von "Office Suite Pro 6" von Mobile Systems und "Softmaker 2012" von SoftMaker erfreulicherweise Testversionen bezogen werden. Alternativ sollte natürlich auch "Google Drive" nicht vergessen werden, mit dem Google eine kostenlose cloudbasierte Office-Lösung bereitstellt.

### **Texteditoren).**

Für das Erstellen einfacher Texte bietet der Play Store ein reichhaltiges Angebot an Programmen, wobei unter den Tabletgeeigneten das kostenfreie "JotterPad HD" wegen seiner besonderen Eignung im Zusammenspiel mit externen Bluetooth-Tastaturen heraussticht.

#### **Zugangsprogramme**

Wer seine Daten auf einem über das Protokoll SFTP erreichbaren (UNIX-)Server lagert (wie z. B. dem UNIX-Cluster der GWDG), dem bietet die App "FTPSyncX" bzw. "FTPSyncXPro" eine recht einfache Möglichkeit zum bidirektionalen Datenabgleich. Auch andere Protokolle werden unterstützt, wie z. B. FTP, FTPS oder SMB. Das offenbar vom Entwickler nicht mehr weiter gepflegte kostenlose "FTPSyncX" kann weiterhin genutzt werden, sofern die maximal unterstützten zwei Server und insgesamt vier Verzeichnisse ausreichen. Sie kann derzeit noch hier geladen werden: [http://www.androidpit.de/de/android/market/apps/app/com.synco](http://www.androidpit.de/de/android/market/apps/app/com.syncoorp.FTPSyncX/FTPSyncX)[orp.FTPSyncX/FTPSyncX](http://www.androidpit.de/de/android/market/apps/app/com.syncoorp.FTPSyncX/FTPSyncX). Die kostenpflichtige Pro-Version hingegen weist keinerlei Beschränkungen auf und punktet mit dem Support des Entwicklers.

#### **Soziale Netze**

Natürlich gibt es für Android im Allgemeinen und für Tablets im Besonderen angepasste Klientenprogramme für die verschiedenen sozialen Netzwerke wie Twitter, Facebook, Google+ oder Path. Für exzessive Twitter-Nutzer, die ihre Timeline auf verschiedenen Geräten verfolgen wollen, bietet sich übrigens mit "Plume for Twitter" von LevelUp Studio ein Programm an, welches das Tweetmarker-Verfahren unterstützt.

### **FAZIT**

Wer ein Tablet sucht, dafür nicht viel Geld ausgeben will und sich mit den Nachteilen wie dem Fehlen eines 3G-Moduls oder einer Speichererweiterung arrangieren kann, wird mit dem Nexus 7 kaum etwas verkehrt machen. Es zeichnet sich durch eine hohe Gesamtperformance aus, bietet ein hervorragendes Display bei einem handlichen Formfaktor und mit dem aktuellen Android-Betriebssystem den Zugriff auf ein reichhaltiges Softwareangebot. Die Tatsache, dass es von Google direkt stets mit der aktuellen Betriebssystemversion beliefert wird, erweist sich hinsichtlich der Fragmentierungsproblematik als ein nicht zu unterschätzender Vorteil.

### <span id="page-8-0"></span>Neu bei der GWDG: Ausbildung zum Fachinformatiker

Mit Beginn des Ausbildungsjahrgangs 2012 bildet die GWDG erstmalig Fachinformatiker aus. Damit wird die Palette der Ausbildungsmöglichkeiten um ein weiteres Berufsbild aus den Bereichen Informatik und Informationstechnologien erweitert. Zudem stellt das gesteigerte Engagement der GWDG im Ausbildungsbereich einen strategischen Baustein dar, dem in den kommenden Jahren zu erwartenden Fachkräftemangel im IT-Bereich zu begegnen.

Fachinformatiker sind Profis im Umgang mit Computertechnik und IT-Systemen. Die während der dreijährigen Ausbildung erworbenen Kenntnisse können sowohl zur Konzeption und Realisierung moderner Lösungen im Bereich der IT-Infrastruktur, als auch zur Entwicklung von benutzergerechten Dienstleistungen auf Grundlage dieser Technologien eingesetzt werden. Somit bietet die Ausbildung zum Fachinformatiker Auszubildenden mit Spaß an Computertechnik und Software eine abwechslungsreiche und zukunftssichere Tätigkeit im Bereich der Informatik und Informationstechnologien.

Um den unterschiedlichen Anforderungen aus den Themengebieten Hard- und Software gerecht zu werden, wird in der Fachinformatiker-Ausbildung neben einem einheitlichen Grundlagenteil die Wahl einer entsprechenden Fachrichtung gefordert: entweder Systemintegration oder Anwendungsentwicklung.

### **FACHRICHTUNG SYSTEMINTEGRATION**

Die Fachrichtung Systemintegration setzt ihren Fokus auf die Planung und Konfiguration von IT-Systemen und richtet sich an Auszubildende mit Interesse an Hardware und Netzwerken. Kern der Ausbildung sind Aufbau und Vernetzung sowie Einrichtung und Konfiguration komplexer IT-Systeme unter Berücksichtigung der bereits bestehenden IT-Infrastruktur.

Im Fokus stehen die Beratung interner und externer Anwender bei Auswahl und Einsatz der Geräte sowie die Lösung von Anwendungs- und Systemproblemen. Dazu stellen Systemdokumentation und Anwenderschulung weitere Tätigkeitsbereiche von Systemintegratoren dar. Begleitet wird die Ausbildung durch Einblicke in andere Fachgebiete der Informationstechnik, z. B. Programmierung und Datenbanken.

Bei der GWDG stellen beispielsweise die Betreuung der Netzwerk-Infrastruktur GÖNET für die Universität Göttingen und die Göttinger Max-Planck-Institute oder der Aufbau und die Administration der neuen GWDG Cloud typische Einsatzbereiche dar, in denen Systemintegratoren eingesetzt werden.

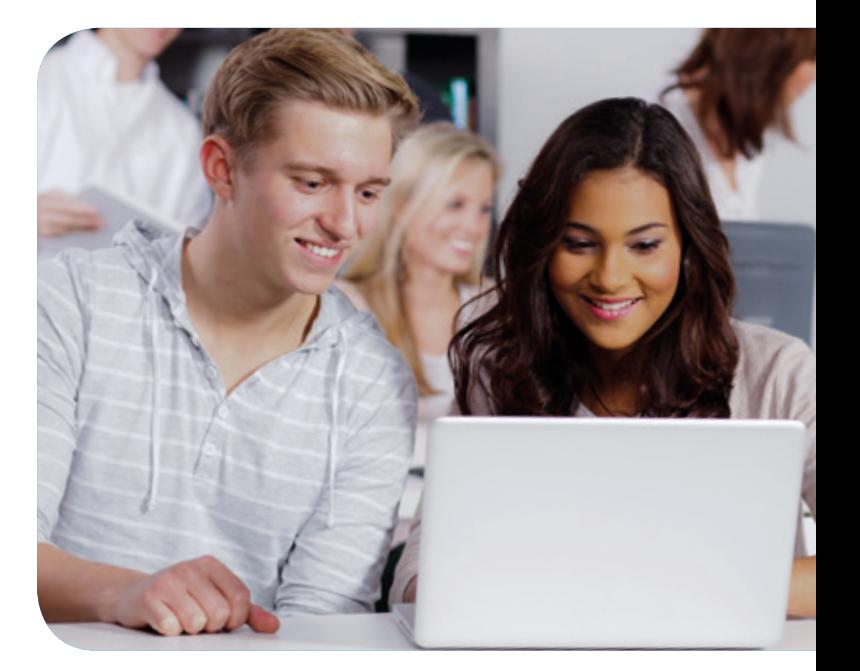

### **FACHRICHTUNG ANWENDUNGSENTWICKLUNG**

Die Fachrichtung Anwendungsentwicklung wendet sich an Auszubildende mit Spaß am Erlernen und Anwenden moderner Programmiersprachen. Neben den Kernkompetenzen Softwaretechnik und -entwicklung werden Fähigkeiten zur Analyse, Auswahl, Anpassung und Wartung von fachspezifischen, komplexen Applikationen und Datenbanken vermittelt.

Im Fokus der Anwendungsentwicklung steht die projektorientierte Realisierung und Einführung neuer Softwarelösungen durch ein Entwickler-Team. Begleitet wird die Ausbildung durch Einblicke in andere Fachgebiete der Informationstechnik, z. B. Betriebssysteme, Netzwerke und Hardware.

Als Beispiele für Projekte an der GWDG seien hier die Konzeption und Umsetzung einer Web-Oberfläche für On-Demand-Funktionen der GWDG Cloud oder die Integration verteilter

Text und Kontakt: Christof Pohl christof.pohl@gwdg.de 0551 201-1878

<span id="page-9-0"></span>Web-Dienste unter dem Dach eines zentralen, personalisierten Kundenportals genannt.

### **AUSBILDUNG ODER STUDIUM? BEI UNS GEHT BEIDES GLEICHZEITIG!**

Schulabgängern mit Hochschulreife fällt die Entscheidung zwischen einer praxisnahen Ausbildung und der Aufnahme eines wissenschaftsbezogenen Studiums häufig schwer. Mit einem Dualen Studium können geeignete Bewerber innerhalb einer Ausbildungszeit von vier Jahren beides absolvieren. Dazu kooperiert die GWDG mit der Hochschule für angewandte Wissenschaft und Kunst (HAWK) in Göttingen, an der mit Abschluss des vierjährigen Dualen Studiums der akademische Grad eines Bachelor of Engineering der Elektrotechnik/Informationstechnik erworben wird. Bereits nach dem zweiten Ausbildungsjahr wird im Dualen Studium die IHK-Prüfung zum Fachinformatiker absolviert.

### **FACHINFORMATIKER-AUSBILDUNG UND DUA-LES STUDIUM BEI DER GWDG**

Bei der GWDG arbeiten die Auszubildenden zum Fachinformatiker als Mitglied eines Teams an innovativen, spannenden und herausfordernden Projekten aus der IT, deren Bezug zu Wissenschaft und Forschung meist direkt erkennbar ist. Das dafür benötigte Know-how wird komplett innerhalb der GWDG vermittelt und deckt sämtliche relevanten Themenbereiche der IT ab.

In den kommenden Ausbildungsjahrgängen ist geplant, jeweils mindestens einen Ausbildungsplatz zum Fachinformatiker mit Fachrichtung Anwendungsentwicklung anbieten. Dadurch sollen die Aktivitäten im Bereich Software-Customizing und -entwicklung weiter gestärkt werden. Darüber hinaus ist auch die Ausbildung eines Fachinformatikers mit Fachrichtung Systemintegration geplant, um Administration und Betrieb der GWDG Cloud zu unterstützen. Beide Ausbildungsgänge können bei entsprechender Qualifikation des Bewerbers auch als Duales Studium absolviert werden.

### **ANFORDERUNGEN AN BEWERBER**

Um die Ausbildung zum Fachinformatiker in einer der beiden Fachrichtungen erfolgreich absolvieren zu können, sollten Bewerber idealerweise einen Schulabschluss mit Hochschulreife vorweisen können – ein solcher ist für das Duale Studium zwingend erforderlich. Außerdem werden gute Leistungen in den Fächern Mathematik und Informatik erwartet. Da die Dokumentation moderner Hard- und Softwaresysteme weitestgehend in englischer Sprache verfasst wird, werden entsprechende Sprachkenntnisse ebenfalls vorausgesetzt.

### **WEITERE INFORMATIONEN**

Fragen zur Fachinformatiker-Ausbildung oder dem Dualen Studium an der GWDG beantworten Ihnen gerne Herr Dr. Wilfried Grieger (Tel.: 0551 201-1512, E-Mail: wilfried.grieger@gwdg. de) oder Herr Christof Pohl (Tel.: 0551 201-1878, E-Mail: christof. pohl@gwdg.de). Ausführlichere Informationen zu den neuen Ausbildungsgängen und dem Bewerbungsverfahren finden Sie in Kürze unter <http://www.gwdg.de/ausbildung>.

### **AUSBLICK**

Mit dem zusätzlichen Engagement im Bereich der Ausbildung bereitet sich die GWDG auch auf den zu erwartenden Mangel an IT-Fachkräften vor. Bereits heute stellt die Besetzung freier Stellen im IT-Bereich mit geeigneten Bewerbern eine Herausforderung für den öffentlichen Dienst dar. Durch die positive Auftragslage vieler IT-Wirtschaftsunternehmen sowie den durch die geburtenschwachen Jahrgänge zu erwartenden Rückgang verfügbarer IT-Fachkräfte wird sich dieser Trend weiter verschärfen. Durch die gezielte Ausbildung von Fachinformatikern schafft die GWDG deshalb schon jetzt eine weitere Quelle für qualifiziertes Personal, um unseren Kunden auch zukünftig eine qualitativ hochwertige IT für die Wissenschaft anbieten zu können.

### Tipps & Tricks

### Fehlermeldung beim Verbinden eines Netzlaufwerks

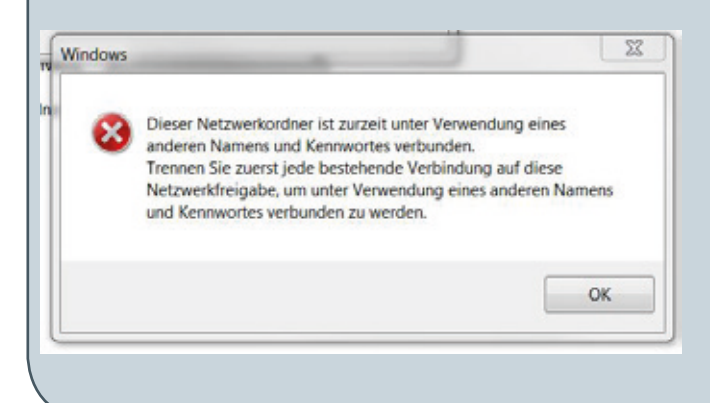

Während der Arbeit am Computer kommt es immer wieder vor, dass man Netzlaufwerkverbindungen erstellen muss. Wenn nun der Netzwerkordner bereits unter einem anderen Benutzerkontext verbunden wurde, erscheint diese Fehlermeldung.

Um dennoch eine weitere Verbindung erstellen zu können, müssen Sie den Pfad des Netzlaufwerks auf die folgende Weise verändern (Beispiel):

- · NetBios-Name des Servers: \\WinFS-UNI\Freigabename
- · DNS-Name des Servers: \\WinFS-UNI.top.gwdg.de\ **Freigabename**
- · IP-Adresse der Servers: 134.76.26.40\Freigabename

Das heißt, Sie können bis zu drei Laufwerksverbindungen zum selben Ordnerpfad erstellen.

### <span id="page-10-0"></span>HP Designjet T790 – der neue Großformatdrucker im LRC in der SUB

Text und Kontakt: Uwe Nolte uwe.nolte@gwdg.de 0551 201-1547

Seit Kurzem steht allen Benutzern im Learning Resources Center in der SUB ein neuer leistungsfähiger Großformatdrucker des Typs HP Designjet T790 zur Verfügung, der damit den bisherigen Drucker HP 1050c ablöst.

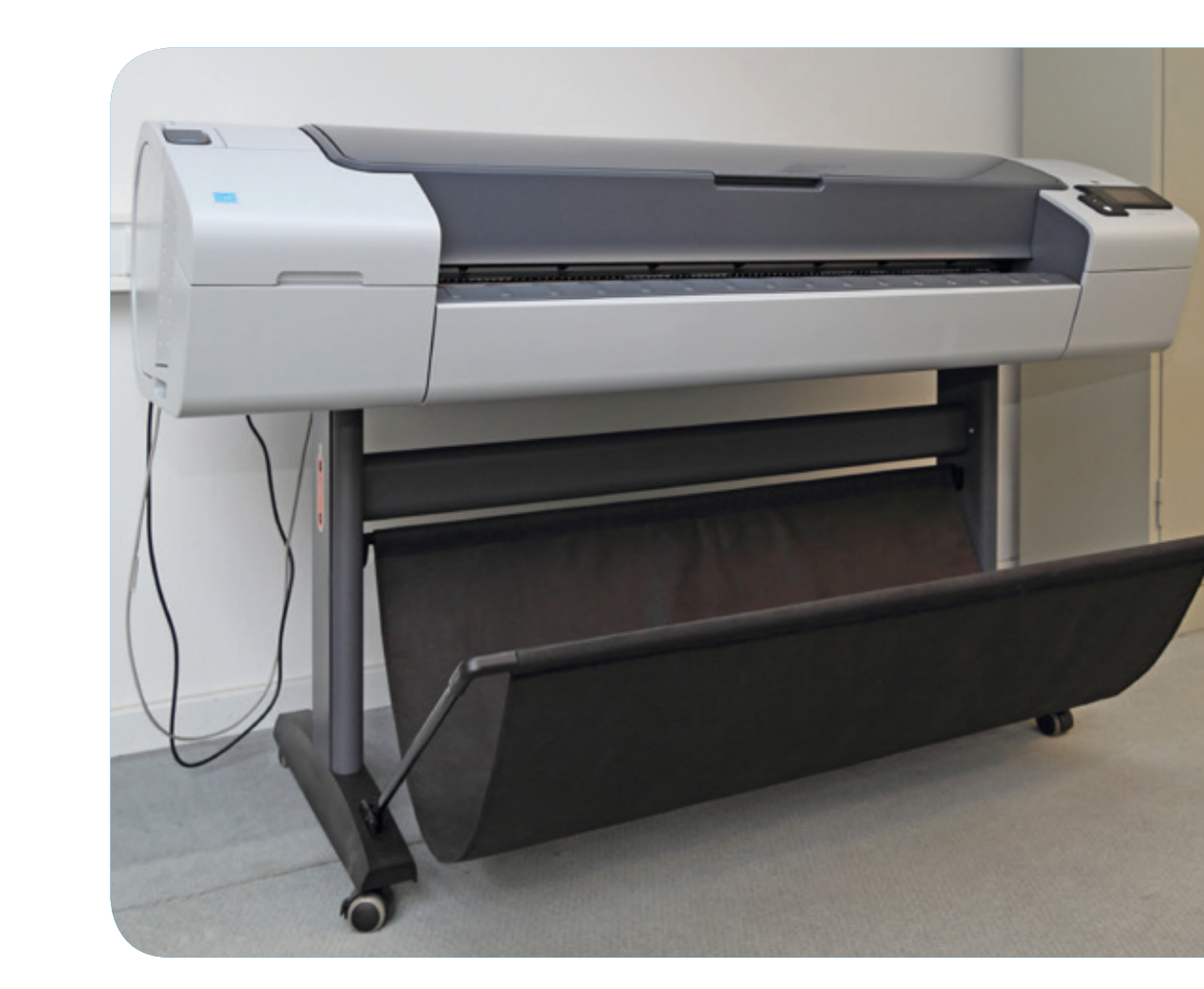

Anders als sein Vorgänger ist der HP Designjet T790 mit einem 6-Farbsystem ausgestattet. Es besteht aus den Tinten Zyan, Magenta, Gelb, Matt- und Fotoschwarz sowie Grau. Letzteres ermöglicht laut Hersteller eine neutrale und natürliche Wiedergabe von Graustufenbildern. Dank innovativer HP-Druckkopftechnik beträgt die minimale Strichstärke, welche der HP T790 darstellen kann, nur 0,02 mm. Das erlaubt eine extrem präzise Widergabe technischer Zeichnungen oder Landkarten. Eine weitere besondere Eigenschaft des HP T790 ist seine hohe Druckgeschwindigkeit von zwei DIN-A1-Postern im "Econo-Modus". Darüber hinaus ermöglichen seine 8 GByte virtueller Speicher problemloses Drucken selbst komplexer Vorlagen. Der Drucker kann Dokumente in den Formaten HP-GL/2, HP-RTL, TIFF (unkomprimiert!), JPEG, CALS G4, HP PCL 3 GUI und PostScript verarbeiten. Daher können Sie unter UNIX – wie in den GWDG-Nachrichten 2/2011 beschrieben – JPEG-Dateien direkt per lpr-Befehl an den Drucker schicken.

Der HP T790 kann unter Windows und Mac OS X über die Warteschlangen bcipls79 und bcixls79 angesprochen werden. Auf

<span id="page-11-0"></span>unseren UNIX-Dialogservern (z. B. login.gwdg.de und gwdu60. gwdg.de) steht noch die Warteschlange bcip4s79 zur Verfügung, die ein DIN-A4-Dokument automatisch auf das Format DIN A0 hochskaliert. Der Drucker wird mit 100-g/m²-Normalpapier betrieben. Die maximal bedruckbare Breite beträgt 90 cm. Pro Ausdruck werden 0,36 AE (das entspricht 12,00 EUR) vom jeweiligen Institutskontingent abgebucht.

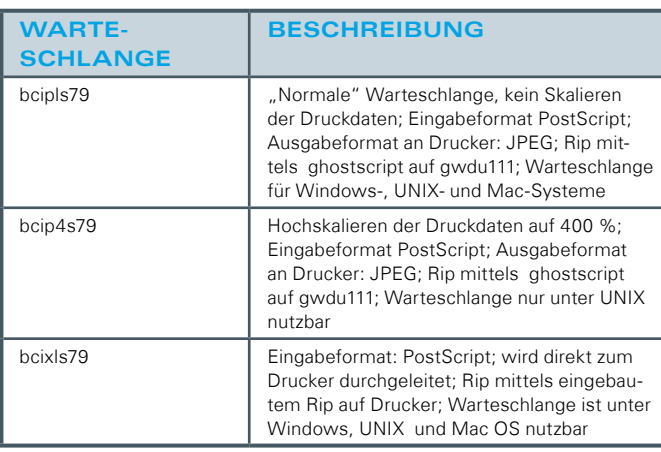

1\_Warteschlangen für den HP T790

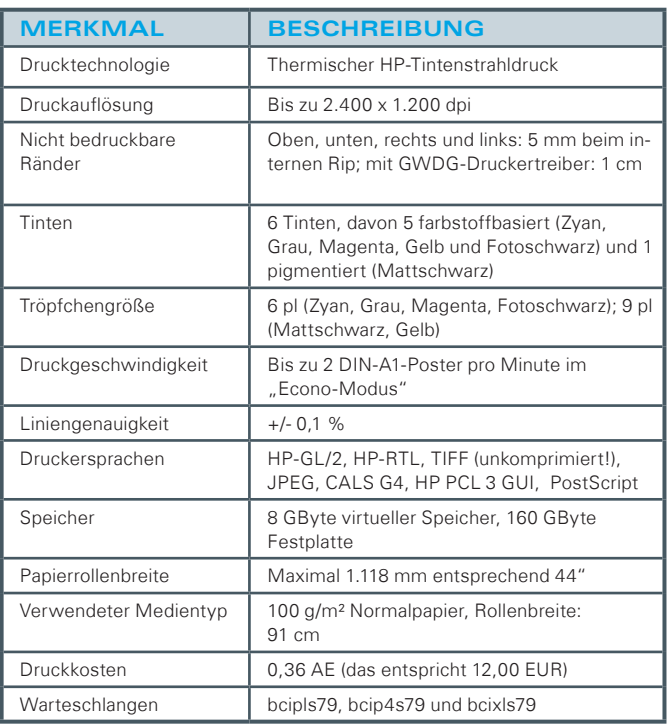

2\_Technische Daten des HP T790

### Kurz & knapp

### Kontingentzuweisung für das vierte Quartal 2012

Die nächste Zuweisung von Institutskontingenten für die Inanspruchnahme von Leistungen der GWDG erfolgt am Montag, dem 1. Oktober 2012. Die Höhe der Kontingente wird den Instituten per Brief oder per E-Mail mitgeteilt. Die Bemessung der Institutskontingente erfolgte nach den Vorläufigen Richtlinien des Beirats der GWDG und den Ergänzungen der Beiratskommission für die Verteilung von IT-Leistung entsprechend dem Verbrauch im Zeitraum vom 01.03.2012 bis 31.08.2012. Nicht verbrauchte Kontingente werden zu 50 % in das nächste Quartal übertragen. Negative Verbrauchswerte werden zu 100 % mit dem neuen Institutskontingent verrechnet.

Jeder Benutzer kann den aktuellen Stand des Institutskontingents durch die Eingabe des Kommandos kontingent auf einer Workstation des UNIX-Clusters oder im WWW unter dem URL http://www.gwdg.de/index.php?id=1678 abfragen. Dort besteht auch die Möglichkeit, Informationen über den Stand des separaten Druckkontingents abzurufen.

Falls in Ausnahmefällen das Institutskontingent nicht ausreichen sollte, können begründete Anträge über den URL http://www. gwdg.de/index.php?id=799 gestellt werden. Solche Anträge sollen bis zum 19.11.2012 eingereicht werden.

Glässer

### Öffnungszeiten des Rechenzentrums am Tag der Deutschen Einheit

Das Rechenzentrum der GWDG ist am Mittwoch, dem 3. Oktober 2012, dem Tag der Deutschen Einheit, geschlossen.

Falls Sie sich zu der Zeit, in der das Rechenzentrum geschlossen ist, an die GWDG wenden wollen, schicken Sie bitte eine E-Mail an support@gwdg.de. Das dahinter befindliche Ticket-System wird auch während dieser Zeit von Mitarbeiterinnen und Mitarbeitern der GWDG regelmäßig kontrolliert.

Wir bitten alle Benutzerinnen und Benutzer, sich darauf einzustellen.

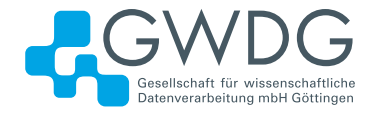

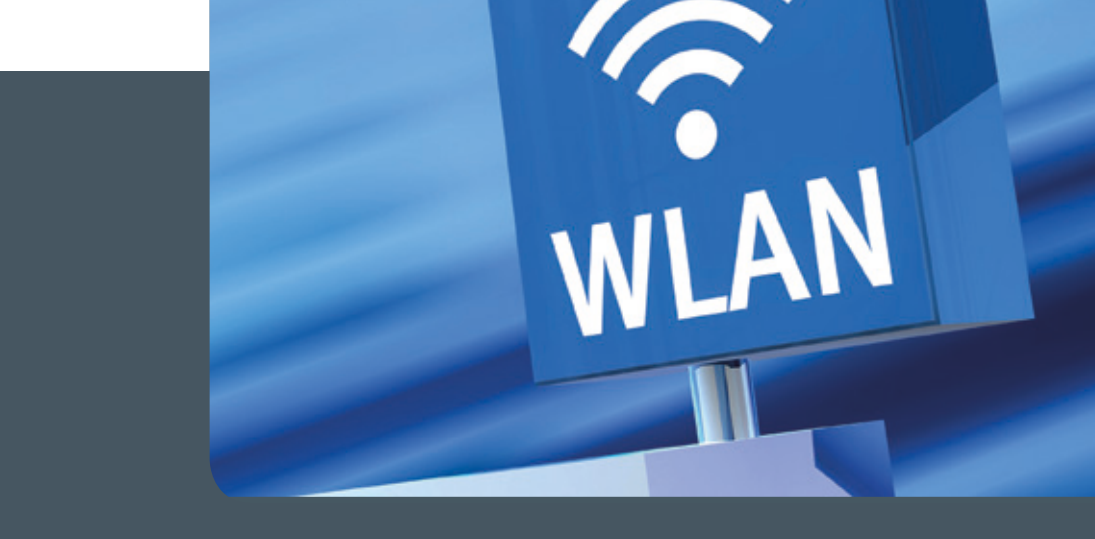

### GoeMobile/eduroam UNSER WLAN FÜR IHREN MOBILEN EINSATZ!

### **Ihre Anforderung**

Sie möchten mit Ihrem mobilen Endgerät im Institut, auf dem Campus oder an einem von über 300 Standorten in Europa und noch vielen weiteren Standorten weltweit ins Internet? Sie benötigen einen oder mehrere WLAN-Gastzugänge für Gastwissenschaftler?

### **Unser Angebot**

Gleich welches Betriebssystem auf Ihrem mobilen Endgerät installiert ist, mit einem gültigen GWDG-, Studierenden- oder Gast-Account bieten wir Ihnen die Möglichkeit, an jedem der über 500 Standorte auf dem Campus in Göttingen das GoeMobile zu nutzen. eduroam bietet zusätzlich die Möglichkeit, sich auch an fremden Hochschulen oder Forschungseinrichtungen mit dem GWDG- oder Studierenden-Account am dortigen WLAN anzumelden. Gast-Accounts für Veranstaltungen mit bis zu 1.000 Teilnehmern stellen wir Ihnen auf Anfrage innerhalb kürzester Zeit zur Verfügung.

### **Ihre Vorteile**

> Nutzen Sie Ihr eigenes mobiles Gerät.

- > Nutzen Sie Ihren GWDG- oder Studierenden-Account an allen Bildungs- und Forschungseinrichtungen, die sich am eduroam-Projekt beteiligen.
- > Sie benötigen an fremden Hochschulen und Forschungseinrichtungen, die sich am eduroam beteiligen, keinen Gastzugang.
- > Bei der Nutzung von eduroam am Standort Göttingen werden Ihre Daten bei der Funkübertragung per WPA2 verschlüsselt.
- > Gastwissenschaftler können mit ihren eigenen mobilen Endgeräten das GoeMobile nutzen.
- > Stellen Sie Ihren Tagungsgästen kostenlose Internetzugänge für die Dauer der Tagung zur Verfügung.

### **Interessiert?**

Wenn Sie unser WLAN nutzen möchten, werfen Sie bitte einen Blick auf die u. g. Webadresse.

<span id="page-13-0"></span>**14** ,<br>HRICHTEN 09|12

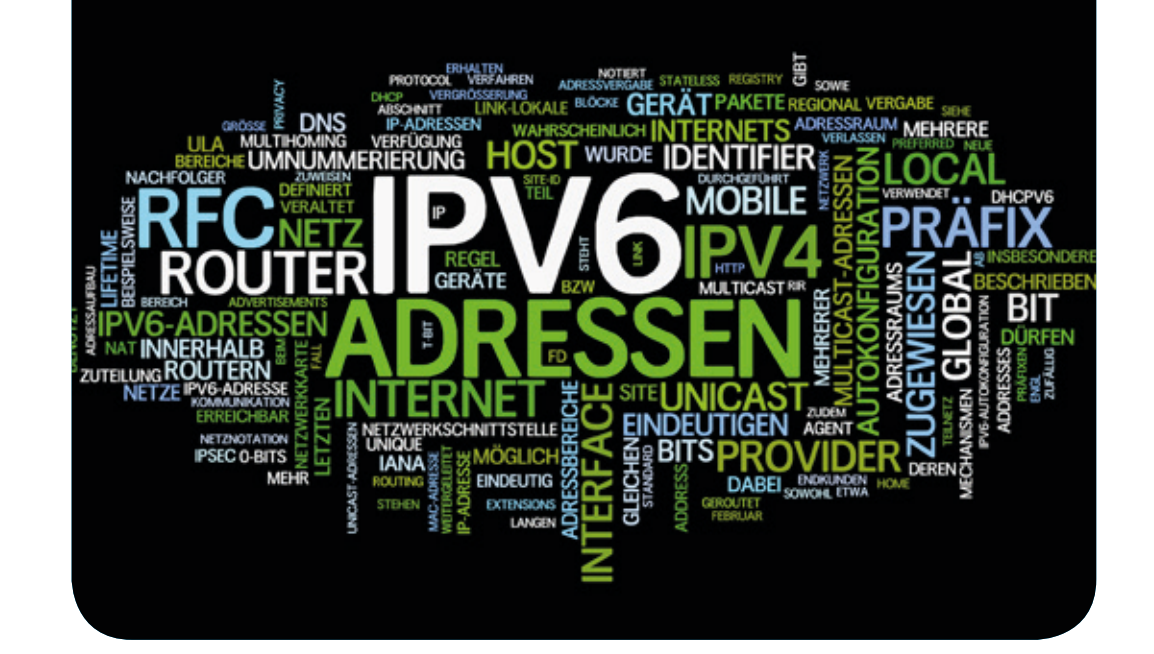

### Das neue Internet-Protokoll IPv6 – Teil 3: Die neuen IP-Adressen

In diesem dritten Teil der Artikelserie über das neue Internet-Protokoll IPv6 sollen die neuen IP-Adressen vorgestellt werden. Der IPv6-Adressvorrat ist riesig, aber der größere Adressraum bedingt auch längere Adressen, die zudem in einem neuen Format geschrieben werden. Die neue Schreibweise, die Strukturen des Adressraums und die neuen Adressen im GÖNET werden vorgestellt. Nach dem Lesen des Artikels werden Sie die neuen Adressen hoffentlich etwas besser verstehen und sich vielleicht ein wenig mit den neuen Adressen anfreunden. Die weiteren Teile werden sich mit Adressvergabeverfahren, Migrationsstrategien, Datenschutz- und Sicherheitsaspekten sowie Mobile IP befassen.

### **MEHR ADRESSEN – LANGE ADRESSEN**

Der Hauptgrund für die Einführung von IPv6 ist die Knappheit der IPv4-Adressen. Man benötigt mehr Adressen, als IPv4 mit 32 Bit oder 4 Byte langen Adressen bereitstellen kann. Damit sind maximal 232, also 4.294.967.296 (ca. 4 Milliarden) Adressen möglich. Das ist noch nicht einmal eine für jeden Menschen auf dieser Erde und leider benötigen die modernen Rechner-, Pad- und Smartphone-Besitzer gleich mehrere für ihre vielen Geräte.

IPv6 verwendet 128 Bit oder 16 Byte lange Adressen. Der Adressraum enthält also 2128 Adressen oder in Gänze ausgeschrieben 340.282.366.920.938.463.463.374.607.431.768.211.456 oder ca. 340 x 1036 Adressen. Eine solch große Zahl zwingt dann schon einmal nachzulesen, wie man diese benennt und was denn nach Billiarden oder Trilliarden kommt: Nach europäischer Benennung sind das 340 Sextillionen IPv6-Adressen.

Wenn die Angabe in Wikipedia stimmt und die Erde eine

Oberfläche von 510 Millionen km2 hat, dann bietet IPv6 66,7 Trillionen Adressen pro Quadratzentimeter Erdoberfläche. Adressknappheit ist da auf lange Sicht nicht zu erwarten.

Einen Nachteil hat der große Adressraum aber: Während IPv4- Adressen dezimal geschrieben maximal 10 stellig sind, würde man für eine IPv6-Adresse nun bei Dezimalschreibung 39 Stellen benötigen. Auf uns kommt ein ähnliches Problem wie mit den Telefonnummern zu, die früher drei- bis fünfstellig und halbwegs merkbar und wählbar waren. Heute sind (ohne Vorwahlen) acht Stellen normal und wenige können sich die mal so eben merken. Zum Glück werden beim Telefonieren zum Wählen immerhin keine Drehscheiben mehr verwendet und Telefone mit großen Adressbüchern lassen einen fast vergessen, dass es überhaupt Telefonnummern gibt.

Zurück zu IPv6: Wie schreibt man nun eine 39-stellige IPv6-Adresse?

Zunächst einmal definitiv nicht einfach als Dezimalzahl mit 39

Text und Kontakt: Dr. Holger Beck holger.beck@gwdg.de 0551 201-1554

### Stellen.

Schon bei IPv4 hat man eine spezielle Strukturierung gewählt, nämlich die Aufteilung in 4 Bytes, die dann jedes einzeln dezimal geschrieben werden. Jedes Byte kann einen Wert zwischen 0 und 255 haben. Zwischen zwei Bytes schreibt man dabei jeweils einen Punkt. Die IPv4-Adresse des WWW-Servers der GWDG wird also nicht dezimal als 2.253.130.287, sondern in vier Bytes getrennt als 134.76.10.47 geschrieben. Diese "Dotted Decimal Notation" vereinfacht den Umgang mit den Adressen erheblich, wenn man bedenkt, das 134.76. so etwas wie die "Vorwahl" für das Göttinger Netz GÖNET, die 10 die "Nebenstelle" für des Netz der Server der GWDG und nur die 47 also die "Durchwahl" des Servers ist. Wenn man in dieser Analogie mit der Telefonie bleibt, ist z. B. die "Durchwahl" des Mailservers die 26, die Adresse also vollständig 134.76.10.26.

Würde man bei IPv6 wieder eine "Dotted Dezimal Notation" verwenden, bestände die Adresse aus 16 Bytes. Die IPv6-Adresse von ftp5.gwdg.de würde sich dann 32.1.6.56.6.15.1.16.0.0.0. 0.0.1.0.1 schreiben. Die IPv6-Entwickler haben sich aber nicht für eine solche Schreibweise entschieden. Vielmehr hat man sich entschieden, die Adresse nicht in 16 Teile von 8 Bit oder einem Byte, sondern in 8 Teile von 16 Bit oder 2 Byte zu schreiben. Als Trennzeichen wird statt dem Punkt ein Doppelpunkt verwendet. Jeder Teil der Adresse wird zudem nicht als Dezimal-, sondern als Hexadezimalzahl geschrieben. Letzteres ist für den Durchschnittsbürger eher ungewöhnlich. Computer mögen dagegen eher Zahlen, deren Basis eine Zweierpotenz ist. Aber wie später noch gezeigt wird, ist die Idee, Hezadezimalzahlen zu verwenden, nicht nur ein verrückter Einfall von Nerds, die es Normalsterblichen mal zeigen wollen.

Die IPv6-Adresse des Servers ftp5.gwdg.de schreibt sich in dieser Darstellungsweise 2001:0638:060f:0110:0000:0000:0001: 0001, die (momentane) IPv6-Adresse des Computers des Autors lautet 2001:0638:060f:1000:bd6e:fd3d:0ccb:de5b.

Die Adresse des Servers enthält sehr viele Nullen, einige davon führende Nullen in den einzelnen Adressteilen (warum die Adresse des Arbeitsplatzrechners kaum Nullen enthält, wird sich später zeigen, wenn die Struktur der Adressen erläutert wird). Für Adressen mit vielen Nullen haben sich die IPv6-Entwickler zwei Vereinfachungen ausgedacht:

- · Führende Nullen in den 16 Adressteilen können weggelassen werden. Damit vereinfacht sich die Adresse von ftp5 zu 2001:638:60f:110:0:0:1:1
- · Mehrere Adressteile, deren Wert 0 ist, können zusammengefasst werden, indem man den ganzen Bereich weglässt und nur noch :: schreibt, für ftp5 also 2001:638:60f:110::1:1. So sieht die Adresse dann schon etwas übersichtlicher aus.

Die Zusammenfassung mit :: kann man allerdings in einer Adresse immer nur einmal machen. Andernfalls wäre die Schreibung der Adresse nicht mehr eindeutig. Welche Folge von Nullen man ersetzt, ist dem Schreiber freigestellt. Meist wird man sinnvollerweise die längste Folge ersetzen.

Wer die beiden Adressen des Servers und des Arbeitsplatzrechners aufmerksam verglichen hat, dem wird vielleicht aufgefallen sein, dass die ersten drei Adressteile gleich sind (jeweils 2001:638:60f). Wer darin wieder eine Art Vorwahl vermutet, hat richtig mitgedacht.

### **ADRESSSTRUKTUREN – IDENTIFIZIERUNG UND LOKALISIERUNG**

Tatsächlich hat eine IPv6-Adresse wie schon die IPv4-Adresse eine hierarchische Struktur analog zu Telefonnummern, von denen wir ja auch die Gliederung in Landesvorwahl, Ortsvorwahl, Telefonanlage und Nebenstelle kennen (auch wenn es neuerdings ein paar Aufweichungen der Struktur durch Rufnummernmitnahme gibt). IPv6 ist hier noch konsequenter als IPv4 in dem Versuch, hierarchische Strukturen der Verkehrsflüsse in den Adressen abzubilden. Warum darauf Wert gelegt wird, dazu später mehr.

Zunächst müssen wir uns klar machen, dass IP-Adressen (v4 und v6) zwei Funktionen haben:

- · IP-Adressen definieren ein (meist weltweit) eindeutiges Merkmal zur Identifizierung eines Gerätes im Netz (genau genommen einer Netzwerkschnittstelle eines Endgerätes).
- · IP-Adressen dienen der Lokalisierung eines Geräts im Netz und damit die Ermittlung eines Weges, über den das Gerät im Netz erreicht werden kann.

Ginge es nur um die eindeutige Identifizierung von Geräten, würde eine vollkommen unstrukturierte Adresse ausreichen. MAC-Adressen von Ethernet-Adaptern dienen z. B. nur der Identifizierung und haben daher keine Struktur (wenn man mal davon absieht, dass die erste Hälfte der Adresse vom Hersteller des Adapters abhängt – aber das ist nur ein Hilfsmittel, um die Garantie der Eindeutigkeit sicher an die Hersteller delegieren zu können).

IP-Adressen dienen aber auch der Lokalisierung eines Gerätes und damit der Auffindbarkeit eines Weges zu diesem Gerät im Netz, und deshalb muss darin irgendwie die Struktur des Internet abgebildet werden. Es ist also kein Zufall, dass die beiden oben genannten Adressen mit denselben Ziffern beginnen. Das ist vielmehr zwingend.

Noch ein kleiner Exkurs: Wegen der Wegermittlung hat man sich schon bei IPv4 entschieden, Adressen nicht Geräten insgesamt, sondern den Netzwerkschnittstellen der Geräte zuzuordnen. Denn bei einem Gerät, das über mehrere Netzwerkschnittstellen mit mehreren Netzen verbunden ist, gibt es auch mehrere Wege zu diesem Gerät, die über verschiedene Adressen des Geräts unterschieden werden.

Wenn man die Adressen verschiedener deutscher Universitäten und Forschungseinrichtungen vergleicht, wird man bei den meisten feststellen, dass deren Adressen alle mit 2001:638 beginnen (jedenfalls bei allen, die am Wissenschaftsnetz X-WiN angeschlossen sind und ihre Adressen vom DFN-Verein als X-WiN-Betreiber erhalten haben). Aus der weiten Welt des Internets betrachtet, ist ja auch der Weg zu deutschen Forschungseinrichtungen im DFN eben fast gleich. Nur der letzte Schritt ist ein wenig unterschiedlich – wie eben auch die Adresse.

In der IPv4-Welt gab es keine so konsequente hierarchische Strukturierung (wohl weil man zu Anfang ein so rasantes Wachstum des Netzes nicht erwartet hatte). X-WiN-Teilnehmer waren an IPv4-Adressen kaum von vielen anderen Netzteilnehmern zu unterscheiden. Bei der IPv6-Entwicklung hat man von Beginn an bedacht, dass bei einem Netz mit potentiell 340 Sextillionen Teilnehmern die Lokalisierung der teilnehmenden Geräte und damit die Zustellung von Daten enorm aufwändig werden dürfte, wenn man nicht von Anfang an eine konsequente Strukturierung des Adressraumes vornimmt.

### **ADRESSSTRUKTUREN – NETZ UND INTERFACE**

### **Unterteilung der Adressen**

Beschreibt nun die ganze IPv6-Adresse die Lokalität eines Gerätes am Netz?

Soweit sind die Entwickler nicht gegangen. Das wäre bei heutigen Netzen auch nicht sinnvoll, denn moderne lokale Netze, seien es kabelgebundene LANs (Lokal Area Networks) oder drahtlose WLANs (Wireless Local Area Networks) sind relativ unstrukturierte Gebilde, in denen eine Hierarchisierung bis zum letzten Netzteilnehmer gar nicht möglich ist. Man hat sich daher entschlossen, nur einen Teil der Adresse für die Lokalisierungsfunktion zu verwenden und damit das Netz zu bezeichnen, an dem ein Gerät angeschlossen ist.

Sinnvollerweise bezeichnen jeweils die Ziffern am Beginn der Adresse die jeweils höheren Hierarchiestufen im Netz.

Der Standard unterteilt die Netzwerkbezeichnung in einen "Global Routing Prefix", der über den in Teil 1 der Artikelserie beschriebenen Weg über IANA, RIRs und LIRs vergeben wird, und eine Subnet ID, die innerhalb des Netzes des Endkunden festgelegt werden kann. Beide Teile zusammen belegen (in den meisten Fällen) die ersten 64 Bit der IPv6-Adresse. Die restlichen 64 Bit bilden dann die Interface ID, die weiter unten noch beschrieben wird.

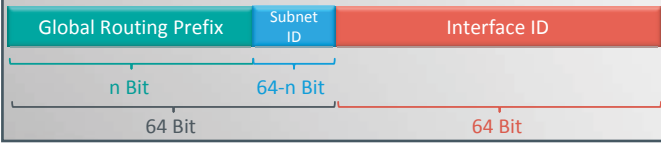

1\_Aufbau einer IPv6-Adresse

#### **Schreibweise von Netzwerkbezeichnungen**

Für die Bezeichnung eines Netzes gibt man normalerweise nur die dafür signifikanten Teile der Adresse an. Für das Netz der GWDG also nur 2001:638:60f::. Nicht jedes Netz lässt sich in der Hexadezimalschreibweise eindeutig bezeichnen, wenn die Netznummer nicht genau in einen 16-Bit-Block passt. Wollte man das Netz der GWDG in vier gleich Teile unterteilen, so würden die Adressen der Geräte in diesen Netzen mit

- · 2001:638:60f:0000,
- · 2001:638:60f:4000,
- · 2001:638:60f:8000 und
- · 2001:638:60f:c000

beginnen (in der ersten Zeile ist am Ende die 0000 wegen der besseren Vergleichbarkeit ausgeschrieben). Würde man das Netz nur in zwei Teile teilen, müssten die beiden Netze mit

- · 2001:638:60f:0000 und
- · 2001:638:60f:8000

bezeichnet werden. Der Vergleich der beiden Beispiele zeigt, dass man nur so die Netze nicht eindeutig beschreiben kann. Im ersten Beispiel würden alle Adressen, die mit 2001:638:60f:0000 bis 2001:638:60f:3fff beginnen, zu dem ersten Teilnetz gehören, im zweiten Beispiel wären es Adressen, die mit 2001:638:60f:0000 bis 2001:638:60f:7fff beginnen.

Daher benötigt man eine zusätzliche Methode, um genau anzugeben, welcher Teil einer Adresse zur Bezeichnung eines Netzes verwendet wird. Wie schon in der CIDR-Notation von IPv4, gibt man auch bei IPv6 hinter einem / die Anzahl der Bits an, die zur Benennung des Netzes oder Netzbereiches verwendet werden. In

unseren Beispielen wären im ersten Beispiel dann die eindeutigen Bezeichnungen

- · 2001:638:60f:0000/50,
- · 2001:638:60f:4000/50,
- · 2001:638:60f:8000/50 und
- · 2001:638:60f:c000/50

(je 16 Bit in den drei ersten Adressteilen und 2 Bit für die Vierteilung), während im zweiten Beispiel

- · 2001:638:60f:0000/49 und
- · 2001:638:60f:8000/49

korrekt wären (die Halbierung benötigt nur ein Bit).

### **Interface ID**

In der IPv4-Welt konnten (oder mussten) Netze fast beliebig klein definiert werden (vier Adressen pro Netz war das Minimum). Bei der Entwicklung von IPv6 hat man sich entscheiden, eine recht große Minimalgröße für ein lokales IPv6-Netz festzulegen: Nur die Hälfte der IPv6-Adresse kann zur Bezeichnung eines Netzes verwendet werden (also ein /64er-Adressbereich). In (fast) jedem Fall müssen die letzten 64 Bit der IPv6-Adresse zur Bezeichnung der Endgeräte innerhalb eines lokalen Netzes verwendet werden. Diesen Bezeichner nennt man Interface Identifier oder Interface ID.

Damit ist auf jeden Fall sichergestellt, dass in keinem lokalen Netz jemals IPv6-Adressen knapp werden können. Mit 64 Bit langen Adressen gibt es in einem jeden Netz 264 Adressen. Ausgeschrieben sind das 18.446.744.073.709.551.616, also ca. 18 Trillionen Adressen. Das sollte eigentlich für jedes lokale Netz reichen.

Die Interface ID kann man, wie es bei IPv6 üblich ist, einfach manuell vergeben. Für den Server ftp5 wurde so vorgegangen, und dabei ist eine relativ leicht merkbare Interface ID ::1:1 herausgekommen. Auch für die Wahl der Interface IDs kann man eine Systematik entwickeln. Alle Rechner mit Adressen ::1:x könnten FTP-Server sein. Webserver könnten Adressen ::2:x bekommen usw. Die Gestaltungsmöglichkeiten sind mit IPv6 dank des 64-Bit-Bereiches recht groß.

Die obige Adresse des Arbeitsplatzrechners sieht dagegen kryptisch und kaum merkbar aus. So eine Adresse z. B. bei der Konfiguration fehlerlos einzutippen, wird den meisten Lesern wohl schon als mühsame Aufgabe erscheinen. Man mag sich fragen, warum denn dann in einem so großen Adressraum solche Adressen verwendet werden? Die Antwort ist relativ simpel: Solche Adressen sollen nirgendwo von Hand eingegeben werden. IPv6 sieht eine automatische Konfiguration der Adresse vor. IPv6 ist – anders als IPv4 – von Anfang an für eine automatische Konfiguration entworfen worden. Die obigen Beispiele mit manuell festgelegten Adressen für öffentliche Server sind eher eine Ausnahme, der Normalfall ist eine automatische Konfiguration.

Das Wie der Adressvergabe wird Thema eines späteren Artikels dieser Serie sein.

### **VERTEILUNG DER IPV6-ADRESSEN UND SPEZI-ELLE ADRESSEN**

### **Vergebene Adressen**

Die Zentralstelle für die Vergabe von IP-Adressen, die IANA, hat bisher nur einen relativ kleinen Teil des IPv6-Adressraumes vergeben, der größte Teil ist bisher nicht zur Vergabe freigegeben. Die Tabelle 2 gibt einen Überblick über die vergebene Adressbereiche.

Nur Adressen, die mit einer 2 oder 3 beginnen, sind (bisher)

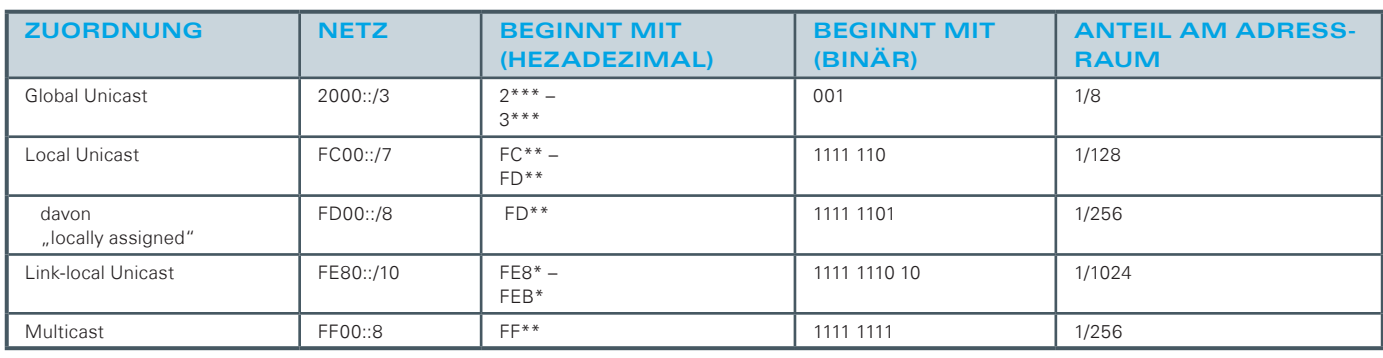

2\_ Überblick über die vergebenen Adressbereiche

zur Vergabe an Rechner und andere Geräte am Netz als weltweit eindeutige IPv6-Adresse vorgesehen. Wenige spezielle Adressen beginnen mit hezadezimal 0000.

Das Diagramm 3 zeigt die Verteilung der IP-Adressen und vor allem die nach zurückgehaltenen Reserven in den grau gezeichneten Bereichen.

### **Spezielle Adressen**

Im ersten Bereich der mit 0000 beginnenden Adressen sind insbesondere drei Adressen bzw. Adresstypen zu erwähnen:

- · Die "Unspecified Address" 0:0:0:0:0:0:0:0:0 oder ganz kurz geschrieben einfach nur ::, die als IPv6-Absenderadresse verwendet wird, wenn ein Gerät am Netz noch keine Adresse erhalten hat, aber schon Daten senden will (z. B. wenn per Autokonfiguration oder DHCP nach einer Adresse gesucht wird).
- · Die Loopback-Adresse 0:0:0:0:0:0:0:1 oder kurz ::1, die verwendet wird, wenn intern in einem Rechner die Funktionalität der Netzwerksoftware getestet werden soll, ohne dass Daten in irgendein Netz übertragen werden. Diese Adresse entspricht der Adresse 127.0.0.1 bei IPv4.
- Die IPv4-mapped IPv6-Adressen 0:0:0:0:0:FFFF:x:x oder

kurz ::FFFF:x:x, in der für x:x eine IPv4-Adresse eingesetzt werden kann. Bei diesen Adressen wird meist eine spezielle Mischschreibweise aus IPv6- und IPv4-Notation verwenden, nämlich die Form ::FFFF:n.n.n.n, wobei n.n.n.n die IPv4-Adresse in klassische Dotted Decimal Notation ist, z. B. für den Webserver der GWDG also ::FFFF:134.76.10.47.

Diese Adressen dienen dazu, Adressen von IPv4-Geräten als IPv6-Adressen zu schreiben oder zu adressieren.

### **Adressen mit verschiedenen Gültigkeitsbereichen**

Der Bereich Global Unicast ist der eigentliche, bisher im Internet genutzte Adressbereich. Wie der Name schon sagt, sind diese Adressen global im Internet gültig und müssen auch global im Internet eindeutig sein. Der Name Unicast besagt, dass mit einer solchen Adresse genau ein Gerät im Netz angesprochen wird.

Der Bereich Local Unicast (Adressen beginnend mit FC und FD) entspricht den privaten Adressen nach RFC 1918 im IPv4-Protokoll. Der zweite Teil dieses Adressbereiches (beginnend mit FD) kann in lokalen Netzen verwendet werden (der erste ist nur reserviert, ohne dass der Standard festlegt, wie diese Adressen einmal verwendet werden sollen). Die Datenpakete, die von solchen

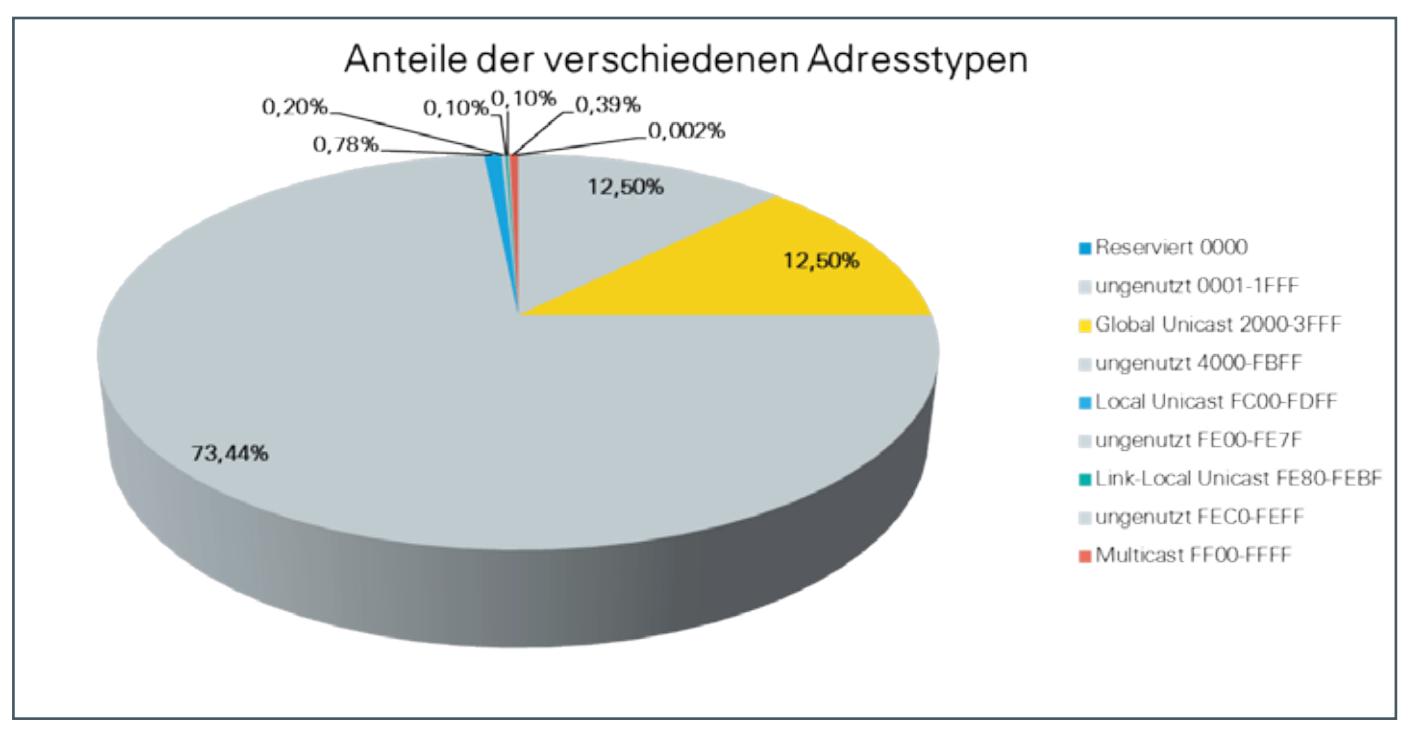

<sup>3</sup>\_Anteile der verschiedenen Adresstypen

Adressen kommen, dürfen aber nicht zum Internet weitergeleitet werden. Sie sind also nur in einem privaten Netz, nicht aber im globalen Internet gültig. Eine (direkte) Verbindung zum Internet ist mit solchen Adressen also nicht möglich. Anders als bei IPv4 sind bei IPv6 private Adressen von Anfang an vorgesehen und befinden sich in einem eindeutig erkennbaren Adressbereich (und nicht irgendwo mitten zwischen "normalen" Adressen). Auch diese Adressen sind Unicast-Adressen.

Für die Wahl des Global Prefix einer solchen Adresse gibt es eine besondere Anforderung: Man darf sich diesen nicht einfach aussuchen, sondern muss diesen über einen Zufallszahlengenerator erzeugen. Der Sinn dahinter ist, zu verhindern, dass verschiedene Netzbetreiber dieselben Local-Unicast-Adressen verwenden. Bei IPv4 besteht die eindeutige Tendenz, aus dem Netz 10.0.0.0/8 immer Adressen zu verwenden, die mit 10.1 beginnen. Wenn dann zwei Netzbetreiber solcher Netze (z. B. bei Firmenfusionen) ihre Netze zusammengelegen, muss zumindest ein Netz komplett neue Adressen erhalten. Solche Situationen will man mit IPv6 höchst unwahrscheinlich machen.

Eine Besonderheit bei IPv6, zu der es nichts Vergleichbares in IPv4 gibt, sind die Link-Local-Unicast-Adressen (im Prinzip mit FE8 bis FEB, in der Praxis aber nur mit FE80 beginnend). Diese Adressen sind nur innerhalb eines Netzwerksegments gültig. Kein Router darf Datenpakete mit solchen Adressen von einem Netzsegment in ein anderes Netzsegment weiterleiten. Diese Adressen werden für interne Funktionen innerhalb eines Netzes verwendet, z. B. bei der Autokonfiguration von Netzwerkknoten.

### **Multicast-Adressen**

Die (fast) letzte Adressvariante sind die Multicast-Adressen, die mit FF beginnen. Datenpakete die an Multicast-Adressen verschickt werden, sollen viele Geräte am Netz erreichen (in der Regel alle Geräte in einem bestimmten Bereich mit einer bestimmten Funktionalität). Hier muss zunächst festgehalten werden, dass es bei IPv6 keine Broadcast-Adressen mehr gibt (also keine Adressen mehr mit der alle Geräte am Netz, unabhängig von Funktionsangaben, adressiert werden können). Diese werden durchgehend durch Multicast-Adressen ersetzt. Dabei gibt es verschiedene Typen von Multicast-Adressen, die sich durch

· Scope (Gültigkeitsbereich) der Multicast-Adressen und

· Funktion bzw. Adressatenkreis der Multicast-Adressen unterscheiden.

Die Multicast-Adressen enthalten neben führenden FF als Kennzeichen drei Felder (siehe Abbildung 4):

- · ein 4 Bit langes Flagfeld (von denen nur drei, mit R, P und T bezeichnete Flags verwendet werden),
- · ein 4 Bit langes Scope-Feld und **IP-Adressen**
	- eine 112 Bit lange Group ID.

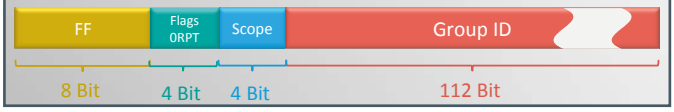

4\_Aufbau einer Multicast-Adresse

Die Flags dienen

- · zur Kennzeichnung von Multicast Streams (R-Bit auf 1 gesetzt),
- zur Kennzeichnung, dass ein Prefix in der Group ID enthalten ist (P-Bit auf 1 gesetzt), und

zur Kennzeichnung einer temporären Group ID (im Gegensatz zu einer allgemeingültigen, T-Bit auf 1 gesetzt).

Für den Scope sind folgende Werte definiert:

- 1: Interface-local
- · 2: Link-local
- 4: Admin-local
- 5: Site-local
- · 8: Organization-local
- **F:** Global

Nachstehend seien einige Beispiele für Multicast-Adressen genannt:

- · Interface-local scope FF01::1 All nodes FF01::2 All routers · Link-local scope FF02::1 All nodes FF02::2 All routers FF02::5 OSPFIGP FF02::6 OSPFIGP designated routers FF02::1:2 All DHCP Agents Site-local scope
- FF05::2 All routers FF05::1:3 All DHCP servers

In den Beispielen taucht mehrmals bei verschiedenen Scopes die Group ID :: 2 für die Funktion "All routers" auf. Andere Group IDs ergeben nur mit bestimmten Scopes zusammen einen Sinn. So wird man z. B. wohl nie in jedem Netzsegment einen DHCP-Server betreiben wollen, sodass ein Multicast an alle DHCP-Server mit Scope Interface-local oder Link-Local nicht sinnvoll ist.

### **Anycast**

Das Anycast-Konzept ist relativ neu und wurde bisher eher selten eingesetzt. Mit einem Anycast werden, wie bei einem Multicast, Geräte mit bestimmten Funktionen im Netz angesprochen. Anders als bei einem Multicast sollen die Anycast-Pakete aber nicht an alle Geräte mit einer bestimmten Funktion weitergeleitet werden, sondern nur an ein solches Gerät (das nächst gelegene). Damit das umgesetzt werden kann, muss die Netzwerkinfrastruktur intelligent genug sein, Anycasts gezielt an einzelne Server aus einer Gruppe weiterzuleiten.

Anycast-Adressen werden aus dem Global-Unicast-Bereich genommen. Sie sind syntaktisch daher nicht von Global-Unicast-Paketen (beginnen also mit einer 2 oder 3 in der Adresse) zu unterscheiden. Bei Geräten, die solche Adressen verwenden, muss bei der Konfiguration der Adresse festgelegt werden, dass es keine Unicast-, sondern eine Anycast-Adresse ist. Auf Routern in Netzbereichen, in denen eine solche Anycast-Adresse gelten soll, müssen explizit zu jedem Gerät, dass diese Adresse konfiguriert hat, Routen definiert werden.

### **IPV6-ADRESSEN IM GÖNET**

Wie schon im ersten Teil der Artikelserie beschrieben wurde, werden IP-Adressen über IANA, RIRs und LIRs an Endkunden vergeben. Ein Endkunde im Sinne einer Firma oder einer Universität bekommt in der Regel ein Netz der Größe /48 zugeteilt. Das Netz kann auch noch größer ausfallen, wenn ein entsprechender Bedarf begründet werden kann. Lediglich für Heimnetzwerke hinter DSL-Anschlüssen wird die Zuteilung geringer ausfallen und

| <b>NETZ</b>           | <b>NUTZER</b>                  | <b>NETZE</b> |
|-----------------------|--------------------------------|--------------|
| 2001:638:60c:0:/50    | genutzter Bereich              | 16.384       |
| 2001:638:60c:0:/52    | Fakultäten                     | 4.096        |
| 2001:638:60c:0000:/56 | Chemie                         | 256          |
| 2001:638:60c:0010:/60 | Fakultätseinrichtungen         | 16           |
| 2001:638:60c:0010:/60 | Anorganische Chemie            | 16           |
| 2001:638:60c:0020:/60 | Organische Chemie              | 16           |
| 2001:638:60c:0030:/60 | Physikalische Chemie           | 16           |
| 2001:638:60c:0100:/56 | Physik                         | 256          |
| 2001:638:60c:0200:/56 | Mathematik                     | 256          |
| 2001:638:60c:0300:/56 | Informatik                     | 256          |
| 2001:638:60c:0400:/56 | Geowissenschaften              | 256          |
| 2001:638:60c:0500:/56 | <b>Biologie</b>                | 256          |
| 2001:638:60c:0600:/56 | Agrarwissenschaften            | 256          |
| 2001:638:60c:0700:/56 | Forstwissenschaften            | 256          |
| 2001:638:60c:0800:/56 | Jura                           | 256          |
| 2001:638:60c:0900:/56 | Sozialwissenschaften           | 256          |
| 2001:638:60c:0a00:/56 | Wirtschaftswissen-<br>schaften | 256          |
| 2001:638:60c:0b00:/56 | - frei -                       | 256          |
| 2001:638:60c:0c00:/56 | Philosophie                    | 256          |
| 2001:638:60c:0d00:/56 | Theologie                      | 256          |
| 2001:638:60c:0e00:/56 | - frei -                       | 256          |
| 2001:638:60c:0f00:/56 | - frei -                       | 256          |
| 2001:638:60c:1000:/52 | Sonstiges                      | 4.096        |
| 2001:638:60c:1000:/56 | SUB                            | 256          |
| 2001:638:60c:1100:/56 | - frei -                       | 256          |
| 2001:638:60c:1200:/56 | - frei -                       | 256          |
| 2001:638:60c:1300:/56 | - frei -                       | 256          |
| 2001:638:60c:1400:/56 | Zentralverwaltung              | 256          |
| 2001:638:60c:1500:/56 | - frei -                       | 256          |
| 2001:638:60c:1600:/56 | - frei -                       | 256          |
| 2001:638:60c:1700:/56 | - frei -                       | 256          |
| 2001:638:60c:1800:/56 | Zentrale Einrichtungen         | 256          |
| 2001:638:60c:1900:/56 | - frei -                       | 256          |
| 2001:638:60c:1a00:/56 | - frei -                       | 256          |
| 2001:638:60c:1b00:/56 | - frei -                       | 256          |
| 2001:638:60c:1c00:/56 | - frei -                       | 256          |
| 2001:638:60c:1d00:/56 | - frei -                       | 256          |
| 2001:638:60c:1e00:/56 | - frei -                       | 256          |
| 2001:638:60c:1f00:/56 | - frei -                       | 256          |
| 2001:638:60c:4000:/50 | Reserve                        | 16.384       |
| 2001:638:60c:8000:/50 | Reserve                        | 16.384       |
| 2001:638:60c:c000:/50 | Reserve                        | 16.384       |

5\_Geplantes Adressschema für die Universität

sich möglicherweise auf ein einziges Netz der Minimalgröße /64 beschränken.

Eine /48er-Netz kann immerhin in 65.536 (216) Subnetze unterteilt werden.

Für das GÖNET wurden bisher vier Netze über den DFN-Verein als LIR registriert: Universität, Universitätsmedizin, Studentenwerk und GWDG haben dabei jeweils eigene Netze beantragt

und erhalten. Die Netze wurden so gewählt, dass diese zusammen einen einzigen Block der Größe /46 bilden, um das Routing und auch die Definition von Regeln zu erleichtern. Vergeben sind die Netze

- · 2001:638:60c::/48 für die Universität,
- · 2001:638:60d::/48 für die Universitätsmedizin
- · 2001:638:60e::/48 für das Studentenwerk Göttingen und
- · 2001:638:60f::/48 für die GWDG.

Für die Universität liegt eine erste Adressplanung vor, die den Adressraum nach Fakultäten und Instituten verteilt (siehe Tabelle 5).

Mit diesem Adressschema werden noch große Teile für zukünftige Anwendungszwecke zurückgehalten. Deutlich weniger als ein Viertel der Adressen ist dabei verplant.

In der hexadezimal vierstelligen Subnet ID der Adresse bekommt jede Stelle in dieser Struktur eine eigene Bedeutung:

- · Die erste Stelle (von links) unterscheidet Fakultäten von sonstigen Einrichtungen (und den noch für zukünftige Verwendungen reservierten Adressen).
- · Die zweite Stelle gibt die Fakultät oder eine Gruppe bei sonstigen Einrichtungen an.
- · Die dritte Stelle identifiziert das Institut (oder zentrale Einrichtungen der Fakultät).
- Die vierte Stelle kann für Arbeitsgruppen innerhalb eines Instituts verwendet werden.

So ist die Adresse wohl lang und ungewohnt, bietet aber mit einer systematischen Strukturierung auf andere Weise doch wieder eine bessere Merkbarkeit.

<sup>6</sup> der eine bessere Merkbarkeit.<br>
Für die Strukturierung hat auch die Hexadezimal-Schreibweise einen Vorteil. Natürlich könnte man auch in einer dezimalen Schreibweise jede Dezimalstelle mit einer Funktion belegen, aber in der dezimalen Schreibweise würde es nicht nur mit 10 statt 16 Ziffern pro Stelle weniger Werte geben, vielmehr würde der Zahlenbereich nicht aufgehen. Der Maximalwert wäre 65.536 in dezimal, aber ffff in hexadezimal.

Zum Abschluss hier noch ein Beispiel (siehe Abbildung 6) für die Stellenzuordnung.

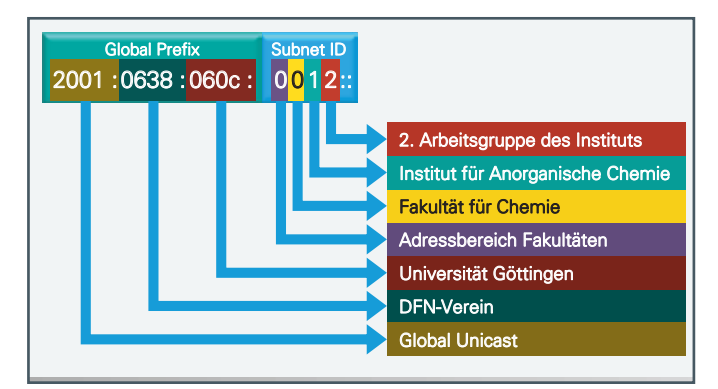

6\_Beispiel für die Stellenzuordnung

Die Max-Planck-Gesellschaft wird einen größeren Adressraum (wahrscheinlich /32) erhalten. Dazu ist die MPG Mitglied bei RIPE geworden und hat dadurch selbst den Status eines LIR erhalten. Die Adressvergabe ist für die MPG aber noch nicht abgeschlossen.

### <span id="page-19-0"></span>**NEUER MITARBEITER FATIH BERBER**

Seit dem 1. September 2012 verstärkt Herr Fatih Berber die Arbeitsgruppe "eSci-<br>Sence" (AG E). Er hat an der TU Hamburg-Harburg Informatik-Ingenieurwesen studiert. Von November 2010 bis August 2012 arbeitete er dann als wissenschaftlicher Mitarbeiter am Institut für Numerische Simulation an der TU Hamburg-Harburg. Seine Tätigkeiten lagen dort in der Forschung im Bereich der Nichtlinearen Eigenwertaufgaben sowie in der Verbesserung der Lehre. Bei der GWDG wird Herr Berber sich mit dem TextGrid-Projekt und seiner Promotion beschäftigen. Er ist per E-Mail unter fatih.berber@gwdg.de erreichbar. Wieder in der Stadt auf der Stadt auf der Stadt auf der Stadt auf der Stadt auf der Stadt auf der

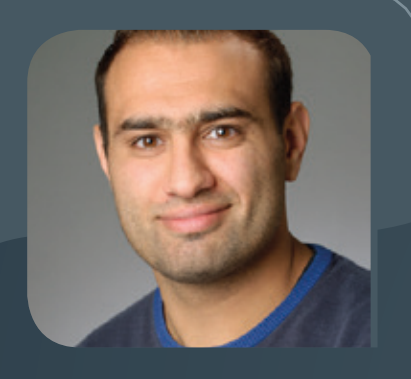

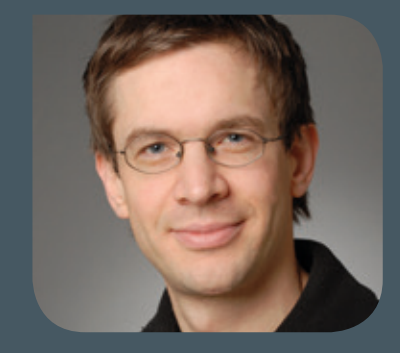

### **ABSCHIED VON DR. DAVID ENGSTER**

Herr Dr. David Engster hat die GWDG nach sechsjähriger Tätigkeit, anfangs als wissenschaftliche Hilfskraft, später dann als wissenschaftlicher Mitarbeiter, am 31.08.2012 verlassen. Zunächst war er in der Arbeitsgruppe "Anwendungs- und Informationssysteme" und ab Februar 2012 in der Arbeitsgruppe "eScience" tätig. Neben der zeitweisen Koordination des Supports für den Bereich Macintosh hat er während dieser Zeit die GWDG bei internen und Drittmittelprojekten sowie in der Forschung unterstützt. Dabei hat er sich insbesondere den Themenbereichen Datenmanagement und Langzeitdatenarchivierung wissenschaftlicher Daten gewidmet und in Zusammenarbeit mit Wissenschaftlern am Standort Göttingen und innerhalb internationaler Kollaborationen Lösungen zu diesen Themen erarbeitet. Zudem war Herr Engster stark in den Bereich High Performance Computing bei der GWDG involviert und war bei den Benutzern mit seiner Erfahrung und Kompetenz ein geschätzter Ansprechpartner. Wir danken Herrn Engster für seine erfolgreiche Arbeit, seine Unterstützung und Hilfe und wünschen ihm für seinen weiteren Lebensweg viel Erfolg und alles Gute. Wieder and alles with the state with the state with the wieder

### **NEUER AUSZUBILDENDER MICHAEL KLASSEN**

 $\bigwedge$ m 1. August 2012 startete Herr Michael Klassen seine Ausbildung bei der GWDG;<br>er befindet sich bereits im dritten Ausbildungsjahr zum "Elektroniker für Geräte und Systeme". Herr Michael Klassen hat nach dem Abschluss der "Schule am botanischen Garten" in Hann. Münden die BBS II in Göttingen besucht und dort die Berufsfachschule Elektrotechnik mit dem erweiterten Sekundarabschluss I erfolgreich beendet. Bei Herrn Klassen ist aus seinem bisherigen schulischen und Ausbildungswerdegang ein großes Interesse an der Elektronik und PC-Technik erkennen. Dies soll bei der GWDG zu einen qualifizierten Berufsabschluss ausgebaut werden. Er ist per E-Mail unter michael.klassen@gwdg.de und telefonisch unter 0551 201-1533 zu erreichen. Gutschen der anteren aus der Gutschen der Gutschen aus der Gutsch

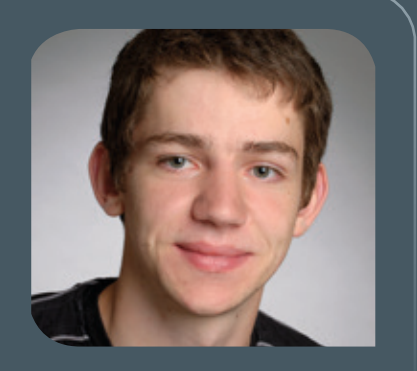

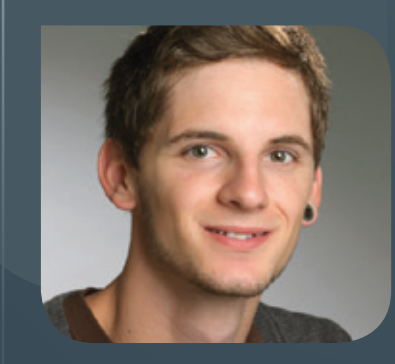

### **NEUER AUSZUBILDENDER JANNIS THOMAE**

Zum 1. September 2012 hat Herr Jannis Thomae seine Ausbildung zum Fachinfor-matiker Anwendungsentwicklung in der Arbeitsgruppe "Basisdienste und Organisation" (AG O) begonnen. Zuletzt besuchte Herr Thomae das Grotefend Gymnasium Münden. Neben der Schule galt sein besonderes Interesse schon früh der Computertechnik und Programmierung. Herr Thomae wird das Team der Kundenportal-Entwicklung ergänzen, wo er zunächst die Programmierung mit Java und der Java Enterprise Edition sowie weitere Grundlagen aus der professionellen IT erlernen wird. Er ist per E-Mail unter jannis.thomae@ gwdg.de und telefonisch unter 0551 39-20312 erreichbar. Pohl

<span id="page-21-0"></span>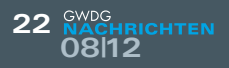

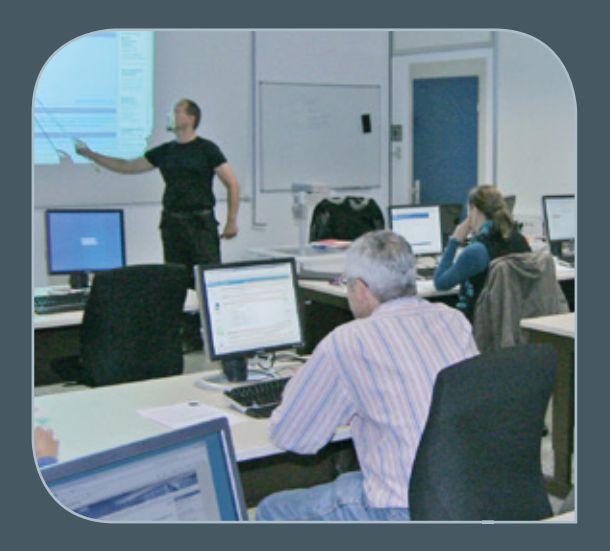

**INFORMATIONEN:** support@gwdg.de 0551 201-1523

### Oktober bis Dezember 2012

## Kurse

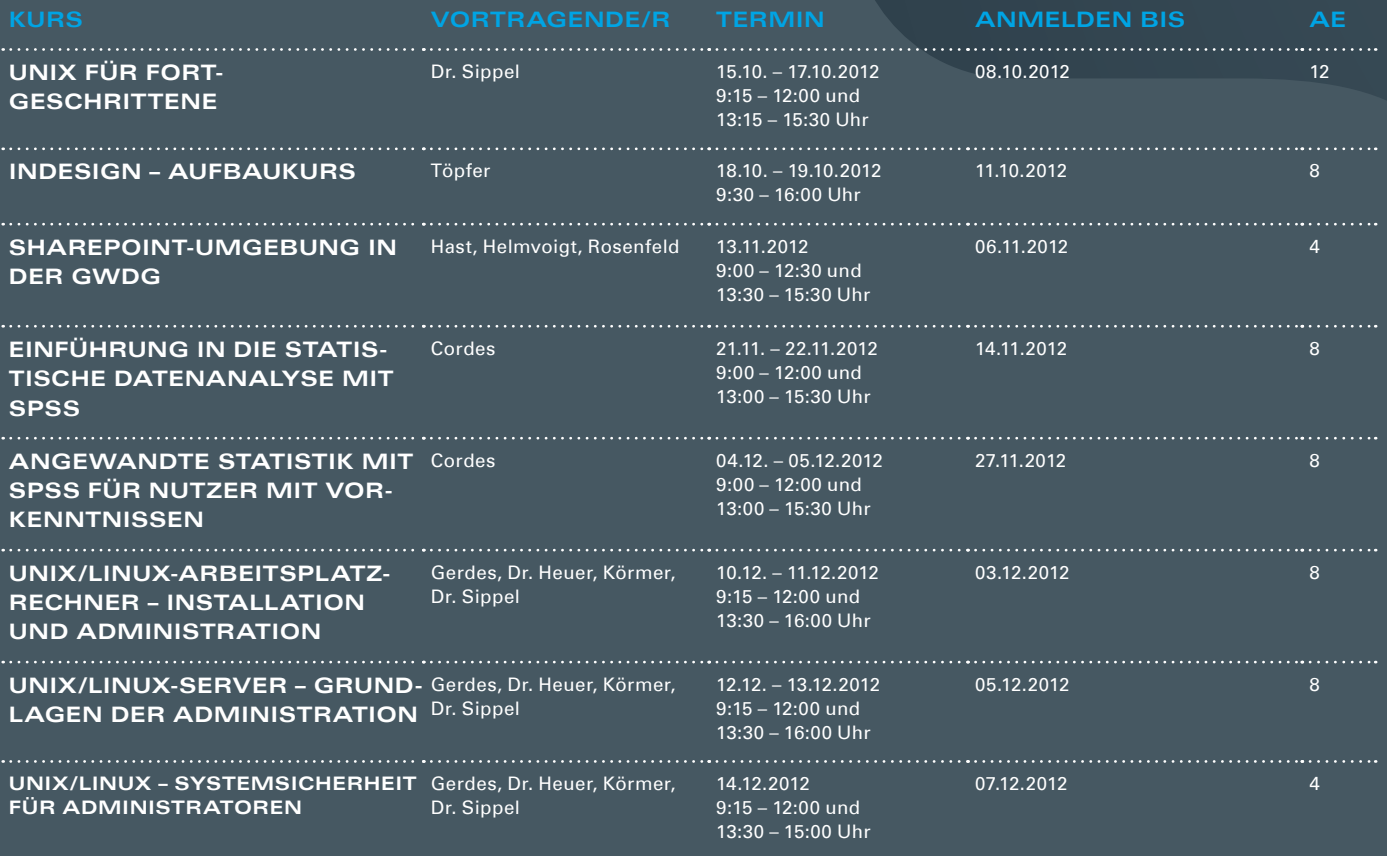

#### **Teilnehmerkreis**

Das Kursangebot der GWDG richtet sich an die Mitarbeiterinnen und Mitarbeiter aus den Instituten der Universität Göttingen und der Max-Planck-Gesellschaft sowie aus anderen wissenschaftlichen Einrichtungen, die zum erweiterten Benutzerkreis der GWDG gehören. Eine Benutzerkennung für die Rechenanlagen der GWDG ist nicht erforderlich.

#### **Anmeldung**

Anmeldungen können schriftlich per Brief oder per Fax unter der Nummer 0551 201-2150 an die GWDG, Kursanmeldung, Postfach 2841, 37018 Göttingen oder per E-Mail an die Adresse support@ gwdg.de mit dem Betreff "Kursanmeldung" erfolgen. Für die schriftliche Anmeldung steht unter [http://www.gwdg.de/antrags](http://www.gwdg.de/antragsformulare)[formulare](http://www.gwdg.de/antragsformulare) ein Formular zur Verfügung. Telefonische Anmeldungen können wegen der Einbeziehung der Kurse in die interne Kostenund Leistungsrechnung der GWDG nicht angenommen werden. Aus diesem Grund können Anmeldungen auch nur durch den Gruppenmanager – eine der GWDG vom zugehörigen Institut bekannt gegebene und dazu autorisierte Person – oder Geschäftsführenden Direktor des Instituts vorgenommen werden. Die Anmeldefrist endet jeweils sieben Tage vor Kursbeginn. Sollten nach dem Anmeldeschluss noch Teilnehmerplätze frei sein, sind auch noch kurzfristige Anmeldungen in Absprache mit der Service-Hotline bzw. Information (Tel.: 0551 201-1523, E-Mail: support@ gwdg.de) möglich.

#### **Kosten bzw. Gebühren**

Die Kurse sind – wie die meisten anderen Leistungen der GWDG – in das interne Kosten- und Leistungsrechnungssystem der GWDG einbezogen. Die bei den Kursen angegebenen Arbeitseinheiten (AE) werden vom jeweiligen Institutskontingent abgezogen. Für die Institute der Universität Göttingen und der Max-Planck-Gesellschaft erfolgt keine Abrechnung in EUR.

#### **Rücktritt und Kursausfall**

Absagen durch die Teilnehmer oder die zugehörigen Gruppenmanager bzw. Geschäftsführenden Direktoren können bis zu acht Tagen vor Kursbeginn erfolgen. Bei späteren Absagen durch die Teilnehmer oder die zugehörigen Gruppenmanager bzw. Geschäftsführenden Direktoren werden die für die Kurse berechneten Arbeitseinheiten vom jeweiligen Institutskontingent abgebucht. Sollte ein Kurs aus irgendwelchen Gründen, zu denen auch die Unterschreitung der Mindestteilnehmerzahl bei Anmeldeschluss sowie die kurzfristige Erkrankung des Kurshalters gehören, abgesagt werden müssen, so werden wir versuchen, dies den betroffenen Personen rechtzeitig mitzuteilen. Daher sollte bei der Anmeldung auf möglichst vollständige Adressangaben inkl. Telefonnummer und E-Mail-Adresse geachtet werden. Die Berechnung der Arbeitseinheiten entfällt in diesen Fällen selbstverständlich. Weitergehende Ansprüche können jedoch nicht anerkannt werden.

#### **Kursorte**

Alle Kurse finden in Räumen der GWDG statt. Der Kursraum und der Vortragsraum der GWDG befinden sich im Turm 5 bzw. 6, UG des Max-Planck- Instituts für biophysikalische Chemie, Am Faßberg 11, 37077 Göttingen. Die Wegbeschreibung zur GWDG bzw. zum Max-Planck-Institut für biophysikalische Chemie sowie der Lageplan sind im WWW unter dem URL [http://www.gwdg.de/](http://www.gwdg.de/lageplan) [lageplan](http://www.gwdg.de/lageplan) zu finden.

### **Ausführliche und aktuelle Informationen**

Ausführliche Informationen zu den Kursen, insbesondere zu den Kursinhalten und Räumen, sowie aktuelle kurzfristige Informationen zum Status der Kurse sind im WWW unter dem URL [http://](http://www. gwdg.de/kurse) [www. gwdg.de/kurse](http://www. gwdg.de/kurse) zu finden. Anfragen zu den Kursen können an die Service-Hotline bzw. Information per Telefon unter der Nummer 0551 201-1523 oder per E-Mail an die Adresse support@gwdg. de gerichtet werden.

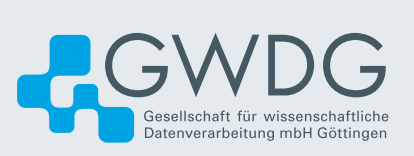